# <span id="page-0-0"></span>**Parallel-SSH Documentation**

*Release 2.0.0b2*

**P Kittenis**

**Sep 18, 2020**

# **CONTENTS**

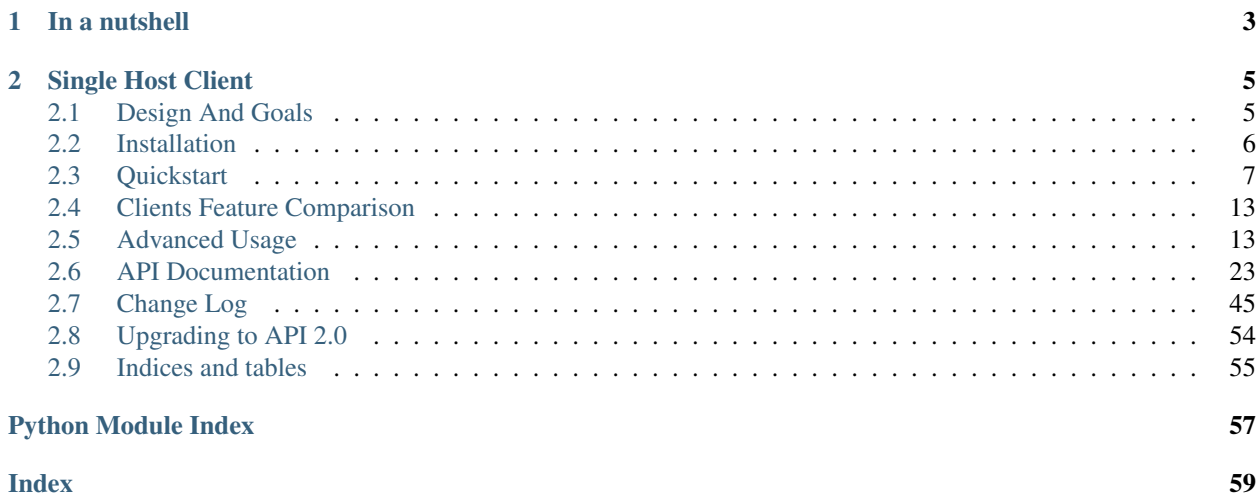

parallel-ssh is a non-blocking parallel SSH client library.

It provides clients based on C libraries with an easy to use Python API providing native code levels of performance and stability.

### **CHAPTER**

# **IN A NUTSHELL**

<span id="page-6-0"></span>Client will attempt to use all available keys under  $\sim$  / . ssh as well as any keys in an SSH agent, if one is available.

```
from pssh.clients import ParallelSSHClient
client = ParallelSSHClient(['localhost', 'localhost'])
output = client.run_command('uname')
for host_out in output:
   for line in host_out.stdout:
       print(line)
   exit_code = host_out.exit_code
```
#### **Output**

<Uname output> <Uname output>

### **CHAPTER**

# **SINGLE HOST CLIENT**

<span id="page-8-0"></span>Single host client is also available with similar API.

```
from pssh.clients import SSHClient
client = SSHClient('localhost')
host_out = client.run_command('uname')
for line in host_out.stdout:
   print(line)
exit_code = host_out.exit_code
```
#### **Output**

<Uname output>

# <span id="page-8-1"></span>**2.1 Design And Goals**

parallel-ssh's design goals and motivation are to provide a *library* for running *asynchronous* SSH commands in parallel with little to no load induced on the system by doing so with the intended usage being completely programmatic and non-interactive.

To meet these goals, API driven solutions are preferred first and foremost. This frees up the developer to drive the library via any method desired, be that environment variables, CI driven tasks, command line tools, existing OpenSSH or new configuration files, from within an application et al.

# **2.1.1 Design Principles**

Taking a cue from [PEP 20,](https://www.python.org/dev/peps/pep-0020/) heavy emphasis is in the following areas.

- Readability
- Explicit is better than implicit
- Simple is better than complex
- Beautiful is better than ugly

Contributions are asked to keep these in mind.

# <span id="page-9-0"></span>**2.2 Installation**

Installation is handled by Python's standard setuptools library and pip.

### <span id="page-9-1"></span>**2.2.1 Pip Install**

pip may need to be updated to be able to install binary wheel packages.

```
pip install -U pip
pip install parallel-ssh
```
If pip is not available on your Python platform, [see this installation guide.](http://docs.python-guide.org/en/latest/starting/installation/)

### <span id="page-9-2"></span>**2.2.2 Dependencies**

When installing from source, dependencies must be satisfied by  $pip$  install  $-r$  requirements.txt. For pre-built binary wheel packages with dependencies included, see *[Pip Install](#page-9-1)*.

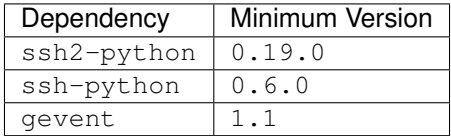

### **2.2.3 Building from Source**

parallel-ssh is hosted on GitHub and the repository can be cloned with the following

```
git clone git@github.com:ParallelSSH/parallel-ssh.git
cd parallel-ssh
```
To install from source run:

```
python setup.py install
```
#### Or for developing changes:

```
pip install -r requirements_dev.txt
```
### **2.2.4 Building System Packages**

For convenience, a script making use of Docker is provided at [ci/docker/build-packages.sh](https://github.com/ParallelSSH/parallel-ssh/blob/master/ci/docker/build-packages.sh) that will build system packages for Centos/RedHat 6/7, Ubuntu 14.04/16.04, Debian 7/8 and Fedora 22/23/24.

This script and docker files can be adapted for other distributions.

Note that these packages make use of system libraries that may need to be updated to be compatible with parallel-ssh - see *[Dependencies](#page-9-2)*.

```
git clone git@github.com:ParallelSSH/parallel-ssh.git
cd parallel-ssh
# Checkout a tag for tagged builds - git tag; git checkout <tag>
./ci/docker/build-packages.sh
ls -1tr
```

```
python-parallel-ssh-1.2.0+4.ga811e69.dirty-1.el6.x86_64.rpm
python-parallel-ssh-1.2.0+4.ga811e69.dirty-1.el7.x86_64.rpm
python-parallel-ssh-1.2.0+4.ga811e69.dirty-1.fc22.x86_64.rpm
python-parallel-ssh-1.2.0+4.ga811e69.dirty-1.fc23.x86_64.rpm
python-parallel-ssh-1.2.0+4.ga811e69.dirty-1.fc24.x86_64.rpm
python-parallel-ssh_1.2.0+4.ga811e69.dirty-debian7_amd64.deb
python-parallel-ssh_1.2.0+4.ga811e69.dirty-debian8_amd64.deb
```
#### **Specific System Package Build**

To build for only a specific system/distribution, run the two following commands, substituting distribution with the desired one from [ci/docker.](https://github.com/ParallelSSH/parallel-ssh/blob/master/ci/docker) See [existing Dockerfiles](https://github.com/ParallelSSH/parallel-ssh/tree/master/ci/docker/ubuntu16.04/Dockerfile) for examples on how to create system packages for other distributions.

#### **Debian based**

```
docker build --cache-from parallelssh/parallel-ssh-pkgs:debian7 ci/docker/debian7 -t
˓→debian7
docker run -v "$(pwd):/src/" debian7 --iteration debian7 -s python -t deb setup.py
```
### **RPM based**

```
docker build --cache-from parallelssh/parallel-ssh-pkgs:centos7 ci/docker/centos7 -t_
˓→centos7
docker run -v "$(pwd):/src/" centos7 --rpm-dist el7 -s python -t rpm setup.py
```
See [fpm](http://fpm.readthedocs.io/en/latest/) for making system packages of various types.

# <span id="page-10-0"></span>**2.3 Quickstart**

First, make sure that parallel-ssh is [installed.](installation.html)

### **2.3.1 Run a command on hosts in parallel**

The most basic usage of parallel-ssh is, unsurprisingly, to run a command on multiple hosts in parallel.

A complete example is shown below.

Examples all assume a valid key is available on a running SSH agent. See [Programmatic Private Key Authentication](quickstart.html#pkey-auth) for authenticating without an SSH agent.

#### **Complete Example**

Host list can contain identical hosts. Commands are executed concurrently on every host given to the client regardless.

```
from pssh.clients import ParallelSSHClient
hosts = ['localhost', 'localhost', 'localhost', 'localhost']
client = ParallelSSHClient(hosts)
cmd = 'uname'output = client.run_command(cmd)
for host_out in output:
   for line in host_out.stdout:
       print(line)
```
Output:

Linux Linux Linux Linux

### **2.3.2 Single Host Client**

parallel-ssh has a fully featured, non-blocking single host client that it uses for all its parallel commands.

Users that do not need the parallel capabilities can use the single host client for a simpler way to run asynchronous non-blocking commands on a remote host.

```
from pssh.clients import SSHClient
host = 'localhost'
cmd = 'uname'client = SSHClient(host)
host_out = client.run_command(cmd)
for line in host_out.stdout:
    print(line)
```
### Output::

```
Linux
```
### **Step by Step**

Make a list or other iterable of the hosts to run on:

```
from pssh.clients import ParallelSSHClient
hosts = ['host1', 'host2', 'host3', 'host4']
```
Where host1 to host4 are valid host names. IP addresses may also be used.

Create a client for these hosts:

```
client = ParallelSSHClient(hosts)
```
The client object can, and should, be reused. Existing connections to hosts will remain alive as long as the client object is kept alive. Subsequent commands to the same host(s) will reuse their existing connection and benefit from much faster response times.

Now one or more commands can be run via the client:

output = client.run\_command('uname')

When the call to run command returns, the remote commands are already executing in parallel.

### **2.3.3 Run Command Output**

#### **Standard Output**

Standard output, aka stdout, for a given [HostOutput](#page-44-0) object.

```
for line in host_out.stdout:
    print(line)
```
#### **Output**

```
<line by line output>
<line by line output>
\langle \, . \, . \rangle
```
There is nothing special needed to ensure output is available.

Please note that retrieving all of a command's standard output by definition requires that the command has completed.

Iterating over stdout for any host *to completion* will therefor *only complete* when that host's command has completed unless interrupted.

The timeout keyword argument to run\_command may be used to cause output generators to timeout if no output is received after the given number of seconds - see [join and output timeouts.](advanced.html#join-and-output-timeouts)

stdout is a generator. Iterating over it will consume the remote standard output stream via the network as it becomes available. To retrieve all of stdout can wrap it with list, per below.

stdout = list(host\_out.stdout)

Warning: This will store the entirety of stdout into memory.

#### **All hosts iteration**

Of course, iterating over all hosts can also be done the same way.

```
for host_output in output:
    for line in host_output.stdout:
        print ("Host [8s] - 8s" % (host, line))
```
#### **Complete Example**

```
from pssh.clients import ParallelSSHClient
client = ParallelSSHClient(['localhost', 'localhost'])
output = client.run_command('whoami')
client.join(output)
for host_output in output:
   hostname = host_output.host
   stdout = list(host_output.stdout)
   print("Host %s: exit code %s, output %s" % (
          hostname, host_output.exit_code, stdout))
```
#### **Output**

localhost: exit code 0, stdout ['<username>'] localhost: exit code 0, stdout ['<username>']

```
New in 1.10.0
```
### **2.3.4 Exit codes**

Exit codes are available on the host output object as a dynamic property. Exit code will be None if not available, or the exit code as reported by channel.

First, ensure that all commands have finished by either joining on the output object or gathering all output, then iterate over all host's output to print their exit codes.

```
client.join(output)
for host, host_output in output:
    print("Host %s exit code: %s" % (host, host_output.exit_code))
```
As of 1.11.0, client.join is not required as long as output has been gathered.

```
for host_out in output:
    for line in host_out.stdout:
        print(line)
    print(host_out.exit_code)
```
#### See also:

**[pssh.output.HostOutput](#page-44-0)** Host output class documentation.

### **2.3.5 Authentication**

By default parallel-ssh will use an available SSH agent's credentials to login to hosts via public key authentication.

### **User/Password authentication**

User/password authentication can be used by providing user name and password credentials:

```
client = ParallelSSHClient(hosts, user='my_user', password='my_pass')
```
Note: On Posix platforms, user name defaults to the current user if not provided.

On Windows, user name is required.

#### **Programmatic Private Key authentication**

It is also possible to programmatically provide a private key for authentication.

**from pssh.clients import** ParallelSSHClient

```
client = ParallelSSHClient(hosts, pkey='my_pkey')
```
Where my\_pkey is a private key file in the current directory.

To use files under a user's .ssh directory:

```
import os
client = ParallelSSHClient(hosts, pkey='~/.ssh/my_pkey')
```
### **2.3.6 Output for Last Executed Commands**

Output for last executed commands can be retrieved by get\_last\_output:

```
client.run_command('uname')
output = client.get_last_output()
for host_output in output:
    for line in host_output.stdout:
        print(line)
```
This function can also be used to retrieve output for previously executed commands in the case where output object was not stored or is no longer available.

*New in 1.2.0*

### <span id="page-14-0"></span>**2.3.7 Host Logger**

There is a built in host logger that can be enabled to automatically log standard output from remote hosts. This requires the consume\_output=True flag on join.

The helper function  $pssh.utils.enable host_logger()$  will enable host logging to standard output, for example:

```
from pssh.utils import enable_host_logger
enable_host_logger()
```
(continues on next page)

(continued from previous page)

```
output = client.run_command('uname')
client.join(output, consume_output=True)
```
**Output** 

[localhost] Linux

### **2.3.8 Using standard input**

Along with standard output and error, input is also available on the host output object. It can be used to send input to the remote host where required, for example password prompts or any other prompt requiring user input.

The stdin attribute on  $HostOutput$  is a file-like object giving access to the remote stdin channel that can be written to:

```
output = client.run_command('read')
host_output = output[0]
stdin = host_output.stdin
stdin.write("writing to stdin\\n")
stdin.flush()
for line in host_output.stdout:
    print(line)
```
#### **Output**

writing to stdin

### **2.3.9 Errors and Exceptions**

By default, parallel-ssh will raise exception on any errors connecting to hosts, whether that be connection errors such as DNS resolution failure or unreachable host, SSH authentication failures or any other errors.

Alternatively, the stop\_on\_errors flag is provided to tell the client to go ahead and attempt the command(s) anyway and return output for all hosts, including the exception on any hosts that failed:

output = client.run\_command('whoami', stop\_on\_errors=**False**)

With this flag, the exception output attribute will contain the exception on any failed hosts, or None:

```
client.join(output)
for host_output in output:
   host = host_output.host
    print("Host %s: exit code %s, exception %s" % (
          host, host_output.exit_code, host_output.exception))
```
**Output** 

```
host1: 0, None
host2: None, AuthenticationException <..>
```
#### See also:

Exceptions raised by the library can be found in the  $pssh.exceptions$  module and in API documentation.

# <span id="page-16-0"></span>**2.4 Clients Feature Comparison**

The two available client types, default native clients based on  $\text{sh2-python}$  (libssh2) and clients under pssh. clients.ssh based on ssh-python (libssh) support different authentication mechanisms and features.

Below is a comparison of feature support for the two client types.

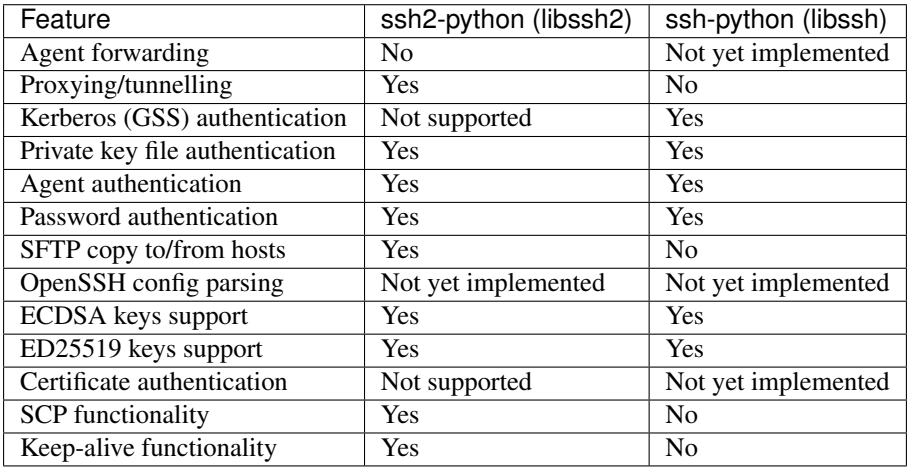

The default client offers the most features, but lacks certain authentication mechanisms like GSS-API and certificate authentication. Both client types are based on C libraries and offer similar levels of performance.

Users that need the authentication mechanisms not supported by the default client can from pssh.clients.ssh import ParallelSSHClient instead of the default client.

# <span id="page-16-1"></span>**2.5 Advanced Usage**

There are several more advanced usage features of parallel-ssh, such as tunnelling (aka proxying) via an intermediate SSH server and per-host configuration and command substitution among others.

### **2.5.1 Agents and Private Keys**

### **Programmatic Private Keys**

By default, parallel-ssh will attempt to use loaded keys in an available SSH agent as well as default identity files under the user's home directory.

See *IDENTITIES* in *[SSHClient](#page-44-1)* for the list of default identity files.

A private key can also be provided programmatically.

```
from pssh.clients import ParallelSSHClient
client = ParallelSSHClient(hosts, pkey="~/.ssh/my_key")
```
Where my\_key is a private key file under *.ssh* in the user's home directory.

### **2.5.2 Native Clients**

### **ssh2-python (libssh2)**

Starting from version 1.2.0, the default client in parallel-ssh is based on *ssh2-python* (*libssh2*). It is a native client, offering C level performance with an easy to use Python API.

See [this post](https://parallel-ssh.org/post/parallel-ssh-libssh2) for a performance comparison of the available clients in the *1.x.x* series.

```
from pssh.clients import ParallelSSHClient
hosts = ['my_host', 'my_other_host']
client = ParallelSSHClient(hosts)
output = client.run_command('uname')
for host_out in output:
   for line in host_out.stdout:
       print(line)
```
#### See also:

[Feature comparison](clients.html) for how the *2.x.x* client types compare.

API documentation for [parallel](native_parallel.html) and [single](native_single.html) native clients.

#### **ssh-python (libssh) Client**

From version *1.12.0* another client based on [libssh](https://libssh.org) via *ssh-python* is provided for testing purposes.

The API is similar to the default client, while ssh-python offers more supported authentication methods compared to the default client.

On the other hand, this client lacks SCP, SFTP and proxy functionality.

```
from pssh.clients.ssh import ParallelSSHClient
hosts = ['localhost', 'localhost']
client = ParallelSSHClient(hosts)
output = client.run_command('uname')
client.join(output)
for host_out in output:
   for line in host_out.stdout:
       print(line)
```
### **GSS-API Authentication - aka Kerberos**

GSS authentication allows logins using Windows LDAP configured user accounts via Kerberos on Linux.

```
from pssh.clients.ssh import ParallelSSHClient
client = ParallelSSHClient(hosts, gssapi_auth=True, gssapi_server_identity='gss_
˓→server_id')
output = client.run_command('id')
client.join(output)
```
(continues on next page)

(continued from previous page)

```
for host_out in output:
    for line in output.stdout:
       print(line)
```
ssh-python [ParallelSSHClient](#page-36-0) only.

### **2.5.3 Tunnelling**

This is used in cases where the client does not have direct access to the target host and has to authenticate via an intermediary, also called a bastion host.

Commonly used for additional security as only the proxy or bastion host needs to have access to the target host.

ParallelSSHClient ——> Proxy host ——–> Target host

Proxy host can be configured as follows in the simplest case:

```
hosts = \left[ \langle ., \rangle \right]client = ParallelSSHClient(hosts, proxy_host='bastion')
```
Configuration for the proxy host's user name, port, password and private key can also be provided, separate from target host configuration.

```
hosts = \left[ \langle \ldots \rangle \right]client = ParallelSSHClient(hosts, user='target_host_user',
                                proxy_host='bastion', proxy_user='my_proxy_user',
                                proxy_port=2222,
                                proxy_pkey='proxy.key')
```
Where  $prox_y$ . key is a filename containing private key to use for proxy host authentication.

In the above example, connections to the target hosts are made via SSH through my\_proxy\_user@bastion:2222 -> target\_host\_user@<host>.

Note: The current implementation of tunnelling suffers from poor performance when first establishing connections to many hosts - this is due to be resolved in a future release.

Proxy host connections are asynchronous and use the SSH protocol's native TCP tunnelling - aka local port forward. No external commands or processes are used for the proxy connection, unlike the *ProxyCommand* directive in OpenSSH and other utilities.

While connections initiated by parallel-ssh are asynchronous, connections from proxy host -> target hosts may not be, depending on SSH server implementation. If only one proxy host is used to connect to a large number of target hosts and proxy SSH server connections are *not* asynchronous, this may adversely impact performance on the proxy host.

### **2.5.4 Join and Output Timeouts**

Clients have timeout functionality on reading output and client.join. Join timeout is a timeout on all parallel commands in total and is separate from ParallelSSHClient (timeout=<..>) which is applied to SSH session operations individually.

Timeout exceptions contain attributes for which commands have finished and which have not so client code can get output from any finished commands when handling timeouts.

```
from pssh.exceptions import Timeout
output = client.run_command(..)
try:
    client.join(output, timeout=5)
except Timeout:
   pass
```
The client will raise a Timeout exception if *all* remote commands have not finished within five seconds in the above examples.

```
output = client.run_command(.., timeout=5)
for host_out in output:
    try:
        for line in host_out.stdout:
            pass
        for line in host_out.stderr:
            pass
    except Timeout:
        pass
```
In the case of reading from output such as in the example above, timeout value is per output stream - meaning separate timeouts for stdout and stderr as well as separate timeout per host remote command.

*New in 1.5.0*

#### **Reading Output from Partially Finished Commands**

Timeout exception when calling join has finished and unfinished commands as arguments.

This can be used to handle sets of commands that have finished and those that have not separately, for example to only gather output on finished commands to avoid blocking.

```
output = client.run_command(..)
try:
   client.join(output, timeout=5)
except Timeout as ex:
    # Some commands timed out
   finished_output = ex.args[2]unfinished_output = ex.args[3]else:
    # No timeout, all commands finished within five seconds
   finished_output = output
   unfinished_output = None
for host_out in finished_output:
   for line in host_out.stdout:
       print(line)
if unfinished_output is not None:
    <handle unfinished output>
```
In the above example, output is printed only for those commands which have completed within the five second timeout.

Client code may choose to then join again only on the unfinished output if some commands have failed in order to gather remaining output.

#### **Reading Partial Output of Commands That Do Not Terminate**

In some cases, such as when the remote command never terminates unless interrupted, it is necessary to use PTY and to close the channel to force the process to be terminated before a join sans timeout can complete. For example:

```
output = client.run_command(
    'tail -f /var/log/messages', use_pty=True, timeout=1)
# Read as many lines of output as server has sent before the timeout
stdout = []
for host_out in output:
   try:
       for line in host_out.stdout:
           stdout.append(line)
   except Timeout:
        # This allows client code to continue to read output after timeout
        client.reset_output_generators(host_out, timeout=1)
# Closing channel which has PTY has the effect of terminating
# any running processes started on that channel.
for host_out in output:
   host_out.client.close_channel(host_out.channel)
# Join is not strictly needed here as channel has already been closed and
# command has finished, but is safe to use regardless.
client.join(output)
```
Without a PTY, a join call with a timeout will complete with timeout exception raised but the remote process will be left running as per SSH protocol specifications.

Furthermore, once reading output has timed out, it is necessary to restart the output generators as by Python design they only iterate once. This is done by client.reset\_output\_generators in the above example.

Generator reset is also performed automatically by calls to join and does not need to be done manually when join is used after output reading.

Note: join with a timeout forces output to be consumed as otherwise the pending output will keep the channel open and make it appear as if command has not yet finished.

To capture output when using join with a timeout, gather output first before calling join, making use of output timeout as well, and/or make use of *[Host Logger](#page-14-0)* functionality.

### **2.5.5 Per-Host Configuration**

Sometimes, different hosts require different configuration like user names and passwords, ports and private keys. Capability is provided to supply per host configuration for such cases.

```
from pssh.config import HostConfig
hosts = ['localhost', 'localhost']
host_config = [HostConfig(port=2222, user='user1',
               password='pass', private_key='my_pkey.pem'),
    HostConfig(port=2223, user='user2',
               password='pass', private_key='my_other_key.pem'),
]
client = ParallelSSHClient(hosts, host_config=host_config)
client.run_command('uname')
\langle \ldots \rangle
```
In the above example, the client is configured to connect to hostname localhost, port 2222 with username user1, password pass and private key file my\_pkey.pem and hostname localhost, port 2222 with username user1, password pass and private key file my\_other\_pkey.pem.

When using host\_config, the number of HostConfig entries must match the number of hosts in client. hosts. An exception is raised on client initialisation if not.

Note: Currently only port, user, password and private key HostConfig values are used.

Note: Proxy host configuration is currently per ParallelSSHClient and cannot yet be provided via per-host configuration. Multiple clients can be used to make use of multiple proxy hosts.

This feature will be provided in future releases.

### <span id="page-21-0"></span>**2.5.6 Per-Host Command substitution**

For cases where different commands should be run on each host, or the same command with different arguments, functionality exists to provide per-host command arguments for substitution.

The host\_args keyword parameter to [run\\_command](#page-29-0) can be used to provide arguments to use to format the command string.

Number of host\_args items should be at least as many as number of hosts.

Any Python string format specification characters may be used in command string.

In the following example, first host in hosts list will use cmd host1\_cmd second host host2\_cmd and so on:

```
output = client.run_command('%s', host_args=('host1_cmd',
                                               'host2_cmd',
                                               'host3_cmd',))
```
Command can also have multiple arguments to be substituted.

```
output = client.run_command(
            18585'host_args=(('host1_cmd1', 'host1_cmd2'),
                        ('host2_cmd1', 'host2_cmd2'),
                        ('host3_cmd1', 'host3_cmd2'),))
```
This expands to the following per host commands:

```
host1: 'host1_cmd1 host1_cmd2'
host2: 'host2_cmd1 host2_cmd2'
host3: 'host3_cmd1 host3_cmd2'
```
A list of dictionaries can also be used as host\_args for named argument substitution.

In the following example, first host in host list will use cmd echo command-1, second host echo command-2 and so on.

```
host_args = ['cmd': 'echo command-%s' % (i, ) }
             for i in range(len(client.hosts))]
output = client.run_command('%(cmd)s', host_args=host_args)
```
This expands to the following per host commands:

```
host1: 'echo command-0'
host2: 'echo command-1'
host3: 'echo command-2'
```
### **2.5.7 Run command features and options**

See [run\\_command API documentation](#page-29-0) for a complete list of features and options.

#### **Run with sudo**

parallel-ssh can be instructed to run its commands under sudo:

```
client = \langle \ldots \rangleoutput = client.run_command(<..>, sudo=True)
client.join(output)
```
While not best practice and password-less sudo is best configured for a limited set of commands, a sudo password may be provided via the stdin channel:

```
client = <..>
output = client.run_command(<..>, sudo=True)
for host in output:
   stdin = output[host].stdin
   stdin.write('my_password\n')
    stdin.flush()
client.join(output)
```
**Note:** Note the inclusion of the new line  $\n\cdot$  when using sudo with a password.

#### **Run with configurable shell**

By default the client will use the login user's shell to execute commands per the SSH protocol.

Shell to use is configurable:

```
client = <..>
output = client.run_command(<..>, shell='zsh -c')
for host_out in output;
    for line in host_out.stdout:
       print(line)
```
Commands will be run under the zsh shell in the above example. The command string syntax of the shell must be used, typically  $\langle$ shell> -c.

#### **Output encoding**

By default, output is encoded as UTF-8. This can be configured with the encoding keyword argument.

```
client = <..>
client.run_command(<..>, encoding='utf-16')
stdout = list(output[0].stdout)
```
Contents of stdout are *UTF-16* encoded.

Note: Encoding must be valid [Python codec](https://docs.python.org/3/library/codecs.html)

#### **Enabling use of pseudo terminal emulation**

Pseudo Terminal Emulation (PTY) can be enabled when running commands, defaults to off.

Enabling it has some side effects on the output and behaviour of commands such as combining stdout and stderr output - see *bash* man page for more information.

All output, including stderr, is sent to the stdout channel with PTY enabled.

```
client = \langle \cdot, \cdot \rangleclient.run_command("echo 'asdf' >&2", use_pty=True)
for line in output[0].stdout:
     print(line)
```
Note output is from the stdout channel while it was writeen to stderr.

**Output** 

asdf

Stderr is empty:

```
for line in output[client.hosts[0]].stderr:
   print(line)
```
No output from stderr.

### **2.5.8 SFTP and SCP**

SFTP and SCP are both supported by parallel-ssh and functions are provided by the client for copying files with SFTP to and from remote servers - default native client only.

Neither SFTP nor SCP have a shell interface and no output is provided for any SFTP/SCP commands.

As such, SFTP functions in ParallelSSHClient return greenlets that will need to be joined to raise any exceptions from them. gevent. joinall() may be used for that.

#### **Copying files to remote hosts in parallel**

To copy the local file with relative path  $\ldots$  /test to the remote relative path test  $dir/test$  - remote directory will be created if it does not exist, permissions allowing. raise\_error=True instructs joinall to raise any exceptions thrown by the greenlets.

```
from pssh.clients import ParallelSSHClient
from gevent import joinall
client = ParallelSSHClient(hosts)
greenlets = client.copy_file('../test', 'test_dir/test')
joinall(greenlets, raise_error=True)
```
To recursively copy directory structures, enable the recurse flag:

```
greenlets = client.copy_file('my_dir', 'my_dir', recurse=True)
joinall(greenlets, raise_error=True)
```
#### See also:

[copy\\_file](#page-28-0) API documentation and exceptions raised.

[gevent.joinall\(\)](http://www.gevent.org/api/gevent.html#gevent.joinall) Gevent's joinall API documentation.

#### **Copying files from remote hosts in parallel**

Copying remote files in parallel requires that file names are de-duplicated otherwise they will overwrite each other. copy remote file names local files as <local file><suffix separator><host>, suffixing each file with the host name it came from, separated by a configurable character or string.

```
from pssh.pssh_client import ParallelSSHClient
from gevent import joinall
client = ParallelSSHClient(hosts)
greenlets = client.copy_remote_file('remote.file', 'local.file')
joinall(greenlets, raise_error=True)
```
The above will create files  $local$ . file\_host1 where host1 is the host name the file was copied from.

#### **Configurable per host Filenames**

File name arguments, for both local and remote files and for copying to and from remote hosts, can be configured on a per-host basis similarly to *[host arguments](#page-21-0)* in run\_command.

For example, to copy the local files ['local\_file\_1', 'local\_file\_2'] as remote files ['remote\_file\_1', 'remote\_file\_2'] on the two hosts ['host1', 'host2']

```
hosts = ['host1', 'host2']client = ParallelSSHClient(hosts)
copy_args = [{'local_file': 'local_file_1',
              'remote_file': 'remote_file_1',
              },
             {'local_file': 'local_file_2',
              'remote_file': 'remote_file_2',
              }]
cmds = client.copy_file('%(local_file)s', '%(remote_file)s',
                        copy_args=copy_args)
joinall(cmds)
```
The client will copy local\_file\_1 to host1 as remote\_file\_1 and local\_file\_2 to host2 as remote\_file\_2.

Items in copy\_args list may be tuples or dictionaries as shown above. Number of copy\_args must match length of client.hosts if provided.

copy\_remote\_file may be used in the same manner to configure remote and local file names per host.

#### See also:

[copy\\_remote\\_file](#page-29-1) API documentation and exceptions raised.

#### **Single host copy**

If wanting to copy a file from a single remote host and retain the original filename, can use the single host  $SSEClient$ and its copy remote file directly.

```
from pssh.clients import SSHClient
client = SSHClient('localhost')
client.copy_remote_file('remote_filename', 'local_filename')
```
#### See also:

SSHClient.copy remote file API documentation and exceptions raised.

### <span id="page-26-2"></span>**2.5.9 Hosts filtering and overriding**

### **Iterators and filtering**

Any type of iterator may be used as hosts list, including generator and list comprehension expressions.

#### List comprehension

```
hosts = ['dc1.myhost1', 'dc2.myhost2']
client = ParallelSSHClient([h for h in hosts if h.find('dc1')])
```
Generator

```
hosts = ['dc1.myhost1', 'dc2.myhost2']
client = ParallelSSHClient((h for h in hosts if h.find('dc1')))
```
Filter

```
hosts = ['dc1.myhost1', 'dc2.myhost2']
client = ParallelSSHClient(filter(lambda h: h.find('dc1'), hosts))
client.run_command(<..>)
```
Note: Since generators by design only iterate over a sequence once then stop, client.hosts should be re-assigned after each call to run command when using generators as target of client.hosts.

### **Overriding hosts list**

Hosts list can be modified in place. A call to run\_command will create new connections as necessary and output will only contain output for the hosts run\_command executed on.

```
client = \langle \ldots \rangleclient.hosts = ['otherhost']
print(client.run_command('exit 0'))
    host='otherhost'
     exit_code=None
     \langle \, . \, . \rangle
```
# <span id="page-26-0"></span>**2.6 API Documentation**

### **2.6.1 Native Parallel Client**

<span id="page-26-1"></span>API documentation for the ssh2-python (libssh2) based parallel client.

**class** pssh.clients.native.parallel.**ParallelSSHClient**(*hosts*, *user=None*, *password=None*, *port=22*, *pkey=None*, *num\_retries=3*, *timeout=None*, *pool\_size=100*, *allow\_agent=True*, *host\_config=None*, *retry\_delay=5*, *proxy\_host=None*, *proxy\_port=22*, *proxy\_user=None*, *proxy\_password=None*, *proxy\_pkey=None*, *forward\_ssh\_agent=False*, *tunnel\_timeout=None*, *keepalive\_seconds=60*, *identity\_auth=True*) ssh2-python based parallel client.

### **Parameters**

- **hosts**  $(llist(st))$  Hosts to connect to
- **user**  $(str)$  $(str)$  $(str)$  (Optional) User to login as. Defaults to logged in user
- **password**  $(str)$  $(str)$  $(str)$  (Optional) Password to use for login. Defaults to no password
- **port** ([int](https://docs.python.org/2/library/functions.html#int)) (Optional) Port number to use for SSH connection. Defaults to 22.
- **pkey**  $(str)$  $(str)$  $(str)$  Private key file path to use. Path must be either absolute path or relative to user home directory like  $\sim$ / $\lt$ path $>$ .
- **num\_retries** ([int](https://docs.python.org/2/library/functions.html#int)) (Optional) Number of connection and authentication attempts before the client gives up. Defaults to 3.
- **retry\_delay** ([int](https://docs.python.org/2/library/functions.html#int)) Number of seconds to wait between retries. Defaults to pssh. constants.RETRY\_DELAY
- **timeout**  $(f$ loat) (Optional) SSH session timeout setting in seconds. This controls timeout setting of socket operations used for SSH sessions. Defaults to OS default - usually 60 seconds.
- **timeout** (Optional) Individual SSH client timeout setting in seconds passed on to each SSH client spawned by *ParallelSSHClient*.

This controls timeout setting of socket operations used for SSH sessions *on a per session basis* meaning for each individual SSH session.

Defaults to OS default - usually 60 seconds.

Parallel functions like *run\_command* and *join* have a cummulative timeout setting that is separate to and not affected by *self.timeout*.

- **pool\_size** ([int](https://docs.python.org/2/library/functions.html#int)) (Optional) Greenlet pool size. Controls concurrency, on how many hosts to execute tasks in parallel. Defaults to 100. Overhead in event loop will determine how high this can be set to, see scaling guide lines in project's readme.
- **host** config  $(dict)$  $(dict)$  $(dict)$  (Optional) Per-host configuration for cases where not all hosts use the same configuration.
- **allow\_agent** ([bool](https://docs.python.org/2/library/functions.html#bool)) (Optional) set to False to disable connecting to the system's SSH agent.
- <span id="page-28-1"></span>• **identity** auth  $(b \circ \circ l)$  – (Optional) set to False to disable attempting to authenticate with default identity files from *pssh.clients.base\_ssh\_client.BaseSSHClient.IDENTITIES*
- **proxy\_host**  $(s \text{tr})$  (Optional) SSH host to tunnel connection through so that SSH clients connect to host via client -> proxy\_host -> host
- **proxy\_port** ([int](https://docs.python.org/2/library/functions.html#int)) (Optional) SSH port to use to login to proxy host if set. Defaults to 22.
- **proxy\_user**  $(str)$  $(str)$  $(str)$  (Optional) User to login to proxy\_host as. Defaults to logged in user.
- **proxy\_password** ([str](https://docs.python.org/2/library/functions.html#str)) (Optional) Password to login to proxy\_host with. Defaults to no password.
- **proxy\_pkey** (Private key file path to use.) (Optional) Private key file to be used for authentication with proxy\_host. Defaults to available keys from SSHAgent and user's SSH identities.
- **forward\_ssh\_agent** ([bool](https://docs.python.org/2/library/functions.html#bool)) (Optional) Turn on SSH agent forwarding equivalent to *ssh -A* from the *ssh* command line utility. Defaults to False if not set. Requires agent forwarding implementation in libssh2 version used.
- **tunnel\_timeout**  $(fload)$  (Optional) Timeout setting for proxy tunnel connections.

Raises [pssh.exceptions.PKeyFileError](#page-47-2) on errors finding provided private key.

#### <span id="page-28-0"></span>**copy\_file**(*local\_file*, *remote\_file*, *recurse=False*, *copy\_args=None*) Copy local file to remote file in parallel via SFTP.

This function returns a list of greenlets which can be *join*-ed on to wait for completion.

[gevent.joinall\(\)](http://www.gevent.org/api/gevent.html#gevent.joinall) function may be used to join on all greenlets and will also raise exceptions from them if called with raise\_error=True - default is *False*.

Alternatively call *.get()* on each greenlet to raise any exceptions from it.

Exceptions listed here are raised when either gevent.joinall(<greenlets>, raise\_error=True) or .get() on each greenlet are called, not this function itself.

#### Parameters

- **local file**  $(str)$  $(str)$  $(str)$  Local filepath to copy to remote host
- **remote\_file** ([str](https://docs.python.org/2/library/functions.html#str)) Remote filepath on remote host to copy file to
- **recurse** ( $boo1$ ) Whether or not to descend into directories recursively.
- **copy\_args** (tuple or list) (Optional) format local\_file and remote\_file strings with per-host arguments in copy\_args. copy\_args length must equal length of host list - [pssh.exceptions.HostArgumentException](#page-47-3) is raised otherwise

Return type list([gevent.Greenlet](http://www.gevent.org/api/gevent.greenlet.html#gevent.Greenlet)) of greenlets for remote copy commands

Raises ValueError when a directory is supplied to local\_file and recurse is not set

Raises [pssh.exceptions.HostArgumentException](#page-47-3) on number of per-host copy arguments not equal to number of hosts

Raises pss.exceptions.SFTPError on SFTP initialisation errors

Raises [pssh.exceptions.SFTPIOError](#page-47-4) on I/O errors writing via SFTP

Raises OSError on local OS errors like permission denied

<span id="page-29-2"></span>Note: Remote directories in remote file that do not exist will be created as long as permissions allow.

<span id="page-29-1"></span>**copy\_remote\_file**(*remote\_file*, *local\_file*, *recurse=False*, *suffix\_separator='\_'*, *copy\_args=None*, *encoding='utf-8'*)

Copy remote file(s) in parallel via SFTP as <local\_file><suffix\_separator><host>

With a local\_file value of myfile and default separator \_ the resulting filename will be myfile myhost for the file from host myhost.

This function, like  $ParallelSSHClient.copy_file()$ , returns a list of greenlets which can be *join*-ed on to wait for completion.

[gevent.joinall\(\)](http://www.gevent.org/api/gevent.html#gevent.joinall) function may be used to join on all greenlets and will also raise exceptions if called with raise\_error=True - default is *False*.

Alternatively call *.get* on each greenlet to raise any exceptions from it.

Exceptions listed here are raised when either gevent.joinall(<greenlets>, raise\_error=True) is called or .get is called on each greenlet, not this function itself.

#### **Parameters**

- **remote\_file** ([str](https://docs.python.org/2/library/functions.html#str)) remote filepath to copy to local host
- **local\_file** ([str](https://docs.python.org/2/library/functions.html#str)) local filepath on local host to copy file to
- **recurse** ([bool](https://docs.python.org/2/library/functions.html#bool)) whether or not to recurse
- **suffix\_separator**  $(str)$  $(str)$  $(str)$  (Optional) Separator string between filename and host, defaults to \_. For example, for a local\_file value of myfile and default separator the resulting filename will be myfile\_myhost for the file from host myhost. suffix\_separator has no meaning if copy\_args is provided
- **copy\_args** (tuple or list) (Optional) format remote\_file and local\_file strings with per-host arguments in copy\_args. copy\_args length must equal length of host list - [pssh.exceptions.HostArgumentException](#page-47-3) is raised otherwise
- **encoding**  $(str)$  $(str)$  $(str)$  Encoding to use for file paths.

Return type list(qevent.Greenlet) of greenlets for remote copy commands

Raises ValueError when a directory is supplied to local file and recurse is not set

Raises [pssh.exceptions.HostArgumentException](#page-47-3) on number of per-host copy arguments not equal to number of hosts

Raises pss.exceptions.SFTPError on SFTP initialisation errors

Raises [pssh.exceptions.SFTPIOError](#page-47-4) on I/O errors reading from SFTP

Raises OSError on local OS errors like permission denied

Note: Local directories in *local\_file* that do not exist will be created as long as permissions allow.

<span id="page-29-0"></span>Note: File names will be de-duplicated by appending the hostname to the filepath separated by suffix\_separator.

**run** command (*command*, *sudo=False*, *user=None*, *stop on errors=True*, *use pty=False*, *host\_args=None*, *shell=None*, *encoding='utf-8'*, *timeout=None*, *greenlet\_timeout=None*, *return\_list=False*) Run command on all hosts in parallel, honoring self.pool\_size, and return output.

This function will block until all commands have been received by remote servers and then return immediately.

More explicitly, function will return after connection and authentication establishment in the case of on new connections and after execute commands have been accepted by successfully established SSH channels.

Any connection and/or authentication exceptions will be raised here and need catching *unless* run command is called with stop on errors=False in which case exceptions are added to individual host output instead.

#### Parameters

- **command**  $(str)$  $(str)$  $(str)$  Command to run
- **sudo** ([bool](https://docs.python.org/2/library/functions.html#bool)) (Optional) Run with sudo. Defaults to False
- **user** ([str](https://docs.python.org/2/library/functions.html#str)) (Optional) User to run command as. Requires sudo access for that user from the logged in user account.
- **stop** on errors  $(boo1)$  (Optional) Raise exception on errors running command. Defaults to True. With stop\_on\_errors set to False, exceptions are instead added to output of *run\_command*. See example usage below.
- **shell**  $(str)$  $(str)$  $(str)$  (Optional) Override shell to use to run command with. Defaults to login user's defined shell. Use the shell's command syntax, eg *shell='bash -c'* or *shell='zsh -c'*.
- **use\_pty** ([bool](https://docs.python.org/2/library/functions.html#bool)) (Optional) Enable/Disable use of pseudo terminal emulation. Defaults to False
- **host\_args** (tuple or list) (Optional) Format command string with per-host arguments in host args. host args length must equal length of host list -  $pssh$ . [exceptions.HostArgumentException](#page-47-3) is raised otherwise
- **encoding**  $(str)$  $(str)$  $(str)$  Encoding to use for output. Must be valid [Python codec](https://docs.python.org/library/codecs.html)
- **timeout** ([int](https://docs.python.org/2/library/functions.html#int)) (Optional) Timeout in seconds for reading from stdout or stderr. Defaults to no timeout. Reading from stdout/stderr will raise  $pssh.exceptions.$ [Timeout](#page-47-5) after timeout number seconds if remote output is not ready.
- **greenlet timeout**  $(f\text{load})$  (Optional) Greenlet timeout setting. Defaults to no timeout. If set, this function will raise gevent. Timeout after greenlet\_timeout seconds if no result is available from greenlets. In some cases, such as when using proxy hosts, connection timeout is controlled by proxy server and getting result from greenlets may hang indefinitely if remote server is unavailable. Use this setting to avoid blocking in such circumstances. Note that gevent.Timeout is a special class that inherits from BaseException and thus can not be caught by stop\_on\_errors=False.
- **return list** ([bool](https://docs.python.org/2/library/functions.html#bool)) No-op list of HostOutput always returned. Parameter kept for backwards compatibility - to be removed in future releases.
- Return type Dictionary with host as key and [pssh.output.HostOutput](#page-44-0) as value *or* list([pssh.output.HostOutput](#page-44-0)) when return\_list=True

Raises  $pssh.$  exceptions. AuthenticationException on authentication error

Raises pssh.exceptions. UnknownHostException on DNS resolution error

Raises [pssh.exceptions.ConnectionErrorException](#page-47-8) on error connecting

- <span id="page-31-0"></span>Raises  $pssh.$  exceptions. HostArgumentException on number of host arguments not equal to number of hosts
- Raises TypeError on not enough host arguments for cmd string format
- Raises KeyError on no host argument key in arguments dict for cmd string format
- **Raises**  $pssh.$  exceptions. ProxyError on errors connecting to proxy if a proxy host has been set.
- Raises gevent. Timeout on greenlet timeout. Gevent timeout can not be caught by stop\_on\_errors=False.
- Raises Exceptions from ssh2.exceptions for all other specific errors such as ssh2. exceptions.SocketDisconnectError et al.
- **scp\_recv**(*remote\_file*, *local\_file*, *recurse=False*, *copy\_args=None*, *suffix\_separator='\_'*) Copy remote file(s) in parallel via SCP as <local\_file>  $\leq$ suffix\_separator>  $\leq$  host> or as per copy\_args argument.

With a local\_file value of myfile and default separator \_ the resulting filename will be myfile myhost for the file from host myhost.

De-duplication behaviour is configurable by providing copy\_args argument, see below.

This function, like [ParallelSSHClient.scp\\_send\(\)](#page-32-1), returns a list of greenlets which can be *join*ed on to wait for completion.

[gevent.joinall\(\)](http://www.gevent.org/api/gevent.html#gevent.joinall) function may be used to join on all greenlets and will also raise exceptions if called with raise\_error=True - default is *False*.

Alternatively call *.get* on each greenlet to raise any exceptions from it.

Exceptions listed here are raised when either gevent.joinall(<greenlets>, raise\_error=True) is called or .get is called on each greenlet, not this function itself.

#### Parameters

- **remote\_file** ([str](https://docs.python.org/2/library/functions.html#str)) remote filepath to copy to local host
- **local\_file** ([str](https://docs.python.org/2/library/functions.html#str)) local filepath on local host to copy file to
- **recurse** ([bool](https://docs.python.org/2/library/functions.html#bool)) whether or not to recurse
- **suffix\_separator** ([str](https://docs.python.org/2/library/functions.html#str)) (Optional) Separator string between filename and host, defaults to \_. For example, for a local\_file value of myfile and default separator the resulting filename will be myfile\_myhost for the file from host myhost. suffix\_separator has no meaning if copy\_args is provided
- **copy\_args** (tuple or list) (Optional) format remote\_file and local\_file strings with per-host arguments in copy\_args. copy\_args length *must* equal length of host list - [pssh.exceptions.HostArgumentException](#page-47-3) is raised otherwise

Return type list([gevent.Greenlet](http://www.gevent.org/api/gevent.greenlet.html#gevent.Greenlet)) of greenlets for remote copy commands.

**Raises** Value Error when a directory is supplied to local file and recurse is not set.

Raises [pssh.exceptions.HostArgumentException](#page-47-3) on number of per-host copy arguments not equal to number of hosts.

Raises pss.exceptions.SCPError on errors copying file.

Raises OSError on local OS errors like permission denied.

<span id="page-32-2"></span>Note: Local directories in  $local$ <sub>\_file</sub> that do not exist will be created as long as permissions allow.

Note: File names will be de-duplicated by appending the hostname to the filepath separated by suffix separator or as per copy args argument if provided.

#### <span id="page-32-1"></span>**scp\_send**(*local\_file*, *remote\_file*, *recurse=False*)

Copy local file to remote file in parallel via SCP.

This function returns a list of greenlets which can be *join*-ed on to wait for completion.

[gevent.joinall\(\)](http://www.gevent.org/api/gevent.html#gevent.joinall) function may be used to join on all greenlets and will also raise exceptions from them if called with raise\_error=True - default is *False*.

Alternatively call *.get()* on each greenlet to raise any exceptions from it.

Note: Creating remote directories when either remote file contains directory paths or recurse is enabled requires SFTP support on the server as libssh2 SCP implementation lacks directory creation support.

#### Parameters

- **local\_file** ([str](https://docs.python.org/2/library/functions.html#str)) Local filepath to copy to remote host
- **remote\_file** ([str](https://docs.python.org/2/library/functions.html#str)) Remote filepath on remote host to copy file to
- **recurse** ([bool](https://docs.python.org/2/library/functions.html#bool)) Whether or not to descend into directories recursively.

**Return type** list([gevent.Greenlet](http://www.gevent.org/api/gevent.greenlet.html#gevent.Greenlet)) of greenlets for remote copy commands.

Raises pss.exceptions.SCPError on errors copying file.

Raises OSError on local OS errors like permission denied.

### **2.6.2 Native Single Host Client**

Native single host non-blocking client. Suitable for running asynchronous commands on a single host.

<span id="page-32-0"></span>**class** pssh.clients.native.single.**SSHClient**(*host*, *user=None*, *password=None*,

*port=None*, *pkey=None*, *num\_retries=3*, *retry\_delay=5*, *allow\_agent=True*, *timeout=None*, *forward\_ssh\_agent=False*, *proxy\_host=None*, *\_auth\_thread\_pool=True*, *keepalive\_seconds=60*, *identity\_auth=True*)

ssh2-python (libssh2) based non-blocking SSH client.

- **host**  $(str)$  $(str)$  $(str)$  Host name or IP to connect to.
- **user** ([str](https://docs.python.org/2/library/functions.html#str)) User to connect as. Defaults to logged in user.
- **password**  $(str)$  $(str)$  $(str)$  Password to use for password authentication.
- **port** ([int](https://docs.python.org/2/library/functions.html#int)) SSH port to connect to. Defaults to SSH default (22)
- **pkey** ([str](https://docs.python.org/2/library/functions.html#str)) Private key file path to use for authentication. Path must be either absolute path or relative to user home directory like  $\sim$  / <path>.
- <span id="page-33-1"></span>• **num\_retries** ([int](https://docs.python.org/2/library/functions.html#int)) – (Optional) Number of connection and authentication attempts before the client gives up. Defaults to 3.
- **retry\_delay** ([int](https://docs.python.org/2/library/functions.html#int)) Number of seconds to wait between retries. Defaults to pssh. constants.RETRY\_DELAY
- **timeout** ([int](https://docs.python.org/2/library/functions.html#int)) SSH session timeout setting in seconds. This controls timeout setting of authenticated SSH sessions.
- **allow\_agent**  $(b \circ \circ l)$  (Optional) set to False to disable connecting to the system's SSH agent
- **identity\_auth** ( $boo1$ ) (Optional) set to False to disable attempting to authenticate with default identity files from *pssh.clients.base\_ssh\_client.BaseSSHClient.IDENTITIES*
- **forward\_ssh\_agent** ([bool](https://docs.python.org/2/library/functions.html#bool)) (Optional) Turn on SSH agent forwarding equivalent to *ssh -A* from the *ssh* command line utility. Defaults to True if not set.
- **proxy\_host** ([str](https://docs.python.org/2/library/functions.html#str)) Connection to host is via provided proxy host and client should use self.proxy\_host for connection attempts.
- **keepalive** seconds Interval of keep alive messages being sent to server. Set to 0 or False to disable.

Raises pssh.exceptions. PKeyFileError on errors finding provided private key.

#### **auth**()

**close\_channel**(*channel*)

#### **configure\_keepalive**()

**copy\_file**(*local\_file*, *remote\_file*, *recurse=False*, *sftp=None*) Copy local file to host via SFTP.

#### Parameters

- **local\_file** ([str](https://docs.python.org/2/library/functions.html#str)) Local filepath to copy to remote host
- **remote\_file** ([str](https://docs.python.org/2/library/functions.html#str)) Remote filepath on remote host to copy file to
- **recurse** ( $boo1$ ) Whether or not to descend into directories recursively.

Raises ValueError when a directory is supplied to local file and recurse is not set

Raises pss.exceptions.SFTPError on SFTP initialisation errors

Raises [pssh.exceptions.SFTPIOError](#page-47-4) on I/O errors writing via SFTP

Raises IOError on local file IO errors

Raises OSError on local OS errors like permission denied

<span id="page-33-0"></span>**copy\_remote\_file**(*remote\_file*, *local\_file*, *recurse=False*, *sftp=None*, *encoding='utf-8'*) Copy remote file to local host via SFTP.

#### **Parameters**

- **remote\_file** ([str](https://docs.python.org/2/library/functions.html#str)) Remote filepath to copy from
- **local\_file** ([str](https://docs.python.org/2/library/functions.html#str)) Local filepath where file(s) will be copied to
- **recurse** (*[bool](https://docs.python.org/2/library/functions.html#bool)*) Whether or not to recursively copy directories
- **encoding**  $(str)$  $(str)$  $(str)$  Encoding to use for file paths.

Raises ValueError when a directory is supplied to local\_file and recurse is not set

<span id="page-34-0"></span>Raises pss.exceptions.SFTPError on SFTP initialisation errors

Raises [pssh.exceptions.SFTPIOError](#page-47-4) on I/O errors reading from SFTP

Raises IOError on local file IO errors

Raises OSError on local OS errors like permission denied

#### **disconnect**()

Disconnect session, close socket if needed.

**execute**(*cmd*, *use\_pty=False*, *channel=None*)

Execute command on remote server.

#### Parameters

- **cmd**  $(str)$  $(str)$  $(str)$  Command to execute.
- **use**  $pty$  ( $boo1$ ) Whether or not to obtain a PTY on the channel.
- **channel** (ssh2.channel.Channel) Use provided channel for execute rather than creating a new one.

#### **finished**(*channel*)

Checks if remote command has finished - has server sent client EOF.

#### Return type [bool](https://docs.python.org/2/library/functions.html#bool)

#### **get\_exit\_status**(*channel*)

#### **mkdir**(*sftp*, *directory*)

Make directory via SFTP channel.

Parent paths in the directory are created if they do not exist.

#### Parameters

- **sftp** (ssh2.sftp.SFTP) SFTP client object
- **directory**  $(str)$  $(str)$  $(str)$  Remote directory to create

Catches and logs at error level remote IOErrors on creating directory.

#### **open\_session**()

Open new channel from session

#### **read\_output**(*channel*, *timeout=None*)

Read standard output buffer from channel. Returns a generator of line by line output.

Parameters channel (ssh2.channel.Channel) – Channel to read output from.

#### Return type generator

**read\_stderr**(*channel*, *timeout=None*)

Read standard error buffer from channel. Returns a generator of line by line output.

Parameters channel (ssh2.channel.Channel) – Channel to read output from.

#### Return type generator

**scp\_recv**(*remote\_file*, *local\_file*, *recurse=False*, *sftp=None*, *encoding='utf-8'*) Copy remote file to local host via SCP.

Note - Remote directory listings are gathered via SFTP when recurse is enabled - SCP lacks directory list support. Enabling recursion therefore involves creating an extra SFTP channel and requires SFTP support on the server.

- <span id="page-35-0"></span>• **remote\_file** ([str](https://docs.python.org/2/library/functions.html#str)) – Remote filepath to copy from
- **local\_file** ([str](https://docs.python.org/2/library/functions.html#str)) Local filepath where file(s) will be copied to
- **recurse**  $(b \circ \circ 1)$  Whether or not to recursively copy directories
- **encoding**  $(str)$  $(str)$  $(str)$  Encoding to use for file paths when recursion is enabled.
- Raises  $pssh.$  exceptions. SCPError when a directory is supplied to local file and recurse is not set.
- Raises pssh.exceptions. SCPError on errors copying file.

Raises IOError on local file IO errors.

Raises OSError on local OS errors like permission denied.

**scp\_send**(*local\_file*, *remote\_file*, *recurse=False*, *sftp=None*) Copy local file to host via SCP.

Note - Directories are created via SFTP when recurse is enabled - SCP lacks directory create support. Enabling recursion therefore involves creating an extra SFTP channel and requires SFTP support on the server.

#### Parameters

- **local\_file** ([str](https://docs.python.org/2/library/functions.html#str)) Local filepath to copy to remote host
- **remote\_file** ([str](https://docs.python.org/2/library/functions.html#str)) Remote filepath on remote host to copy file to
- **recurse** ( $boo1$ ) Whether or not to descend into directories recursively.

Raises ValueError when a directory is supplied to local\_file and recurse is not set

Raises pss.exceptions.SFTPError on SFTP initialisation errors

Raises  $pssh.$  exceptions. SFTPIOError on I/O errors writing via SFTP

Raises IOError on local file IO errors

Raises OSError on local OS errors like permission denied

**sftp\_get**(*sftp*, *remote\_file*, *local\_file*)

**sftp\_put**(*sftp*, *local\_file*, *remote\_file*)

#### **spawn\_send\_keepalive**()

Spawns a new greenlet that sends keep alive messages every self.keepalive\_seconds

#### **wait\_finished**(*channel*, *timeout=None*)

Wait for EOF from channel and close channel.

Used to wait for remote command completion and be able to gather exit code.

#### Parameters

- **channel** (ssh2.channel.Channel) The channel to use.
- **timeout**  $(f\text{load})$  Timeout value in seconds defaults to no timeout.

Raises  $pssh.$  exceptions. Timeout after <timeout> seconds if timeout given.

### <span id="page-36-1"></span>**2.6.3 ssh-python based Parallel Client**

API documentation for the ssh-python (libssh) based parallel client.

<span id="page-36-0"></span>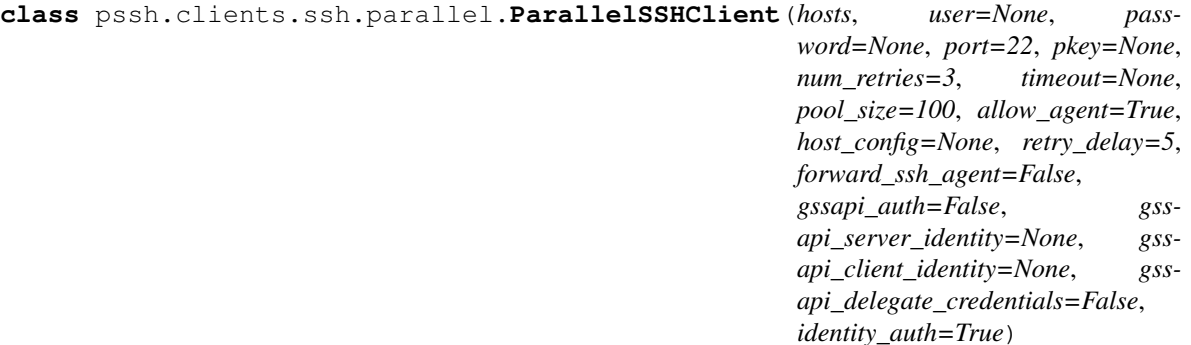

ssh-python based parallel client.

#### **Parameters**

- **hosts**  $(llist(st))$  Hosts to connect to
- **user**  $(str)$  $(str)$  $(str)$  (Optional) User to login as. Defaults to logged in user
- **password**  $(str)$  $(str)$  $(str)$  (Optional) Password to use for login. Defaults to no password
- **port** ([int](https://docs.python.org/2/library/functions.html#int)) (Optional) Port number to use for SSH connection. Defaults to 22.
- **pkey**  $(str)$  $(str)$  $(str)$  Private key file path to use. Path must be either absolute path or relative to user home directory like  $\sim$ / $\epsilon$ path>.
- **num\_retries** ([int](https://docs.python.org/2/library/functions.html#int)) (Optional) Number of connection and authentication attempts before the client gives up. Defaults to 3.
- **retry\_delay** ([int](https://docs.python.org/2/library/functions.html#int)) Number of seconds to wait between retries. Defaults to pssh. constants.RETRY\_DELAY
- **timeout** ([float](https://docs.python.org/2/library/functions.html#float)) (Optional) Individual SSH client timeout setting in seconds passed on to each SSH client spawned by *ParallelSSHClient*.

This controls timeout setting of socket operations used for SSH sessions *on a per session basis* meaning for each individual SSH session.

Defaults to OS default - usually 60 seconds.

Parallel functions like *run\_command* and *join* have a cummulative timeout setting that is separate to and not affected by *self.timeout*.

- **pool\_size** ([int](https://docs.python.org/2/library/functions.html#int)) (Optional) Greenlet pool size. Controls concurrency, on how many hosts to execute tasks in parallel. Defaults to 100. Overhead in event loop will determine how high this can be set to, see scaling guide lines in project's readme.
- **host\_config**  $(dict)$  $(dict)$  $(dict)$  (Optional) Per-host configuration for cases where not all hosts use the same configuration.
- **allow\_agent**  $(b \circ \circ l)$  (Optional) set to False to disable connecting to the system's SSH agent. Currently unused - always off.
- **identity** auth  $(boo1)$  (Optional) set to False to disable attempting to authenticate with default identity files from *pssh.clients.base\_ssh\_client.BaseSSHClient.IDENTITIES*
- **proxy\_host** ([str](https://docs.python.org/2/library/functions.html#str)) (Optional) SSH host to tunnel connection through so that SSH clients connect to host via client -> proxy\_host -> host
- <span id="page-37-0"></span>• **proxy** port ([int](https://docs.python.org/2/library/functions.html#int)) – (Optional) SSH port to use to login to proxy host if set. Defaults to 22.
- **proxy\_user** ([str](https://docs.python.org/2/library/functions.html#str)) (Optional) User to login to proxy\_host as. Defaults to logged in user.
- **proxy password**  $(str)$  $(str)$  $(str)$  (Optional) Password to login to proxy host with. Defaults to no password.
- **proxy\_pkey** (Private key file path to use.) (Optional) Private key file to be used for authentication with proxy\_host. Defaults to available keys from SSHAgent and user's SSH identities.
- **forward\_ssh\_agent** ([bool](https://docs.python.org/2/library/functions.html#bool)) (Optional) Turn on SSH agent forwarding equivalent to *ssh -A* from the *ssh* command line utility. Defaults to False if not set. Currently unused meaning always off.
- **gssapi\_server\_identity** ([str](https://docs.python.org/2/library/functions.html#str)) Set GSSAPI server identity.
- **gssapi\_server\_identity** Set GSSAPI client identity.
- **gssapi\_delegate\_credentials** ([bool](https://docs.python.org/2/library/functions.html#bool)) Enable/disable server credentials delegation.

Raises  $pssh.$  exceptions. PKeyFileError on errors finding provided private key.

**run\_command**(*command*, *sudo=False*, *user=None*, *stop\_on\_errors=True*, *use\_pty=False*, *host\_args=None*, *shell=None*, *encoding='utf-8'*, *timeout=None*, *greenlet\_timeout=None*, *return\_list=False*)

Run command on all hosts in parallel, honoring self.pool\_size, and return output.

This function will block until all commands have been received by remote servers and then return immediately.

More explicitly, function will return after connection and authentication establishment in the case of on new connections and after execute commands have been accepted by successfully established SSH channels.

Any connection and/or authentication exceptions will be raised here and need catching *unless* run\_command is called with stop\_on\_errors=False in which case exceptions are added to individual host output instead.

- **command**  $(str)$  $(str)$  $(str)$  Command to run
- **sudo** ([bool](https://docs.python.org/2/library/functions.html#bool)) (Optional) Run with sudo. Defaults to False
- **user** ([str](https://docs.python.org/2/library/functions.html#str)) (Optional) User to run command as. Requires sudo access for that user from the logged in user account.
- **stop\_on\_errors** ([bool](https://docs.python.org/2/library/functions.html#bool)) (Optional) Raise exception on errors running command. Defaults to True. With stop\_on\_errors set to False, exceptions are instead added to output of *run\_command*. See example usage below.
- **shell**  $(str)$  $(str)$  $(str)$  (Optional) Override shell to use to run command with. Defaults to login user's defined shell. Use the shell's command syntax, eg *shell='bash -c'* or *shell='zsh -c'*.
- **use\_pty** ([bool](https://docs.python.org/2/library/functions.html#bool)) (Optional) Enable/Disable use of pseudo terminal emulation. Defaults to False
- **host\_args** (tuple or list) (Optional) Format command string with per-host arguments in host\_args. host\_args length must equal length of host list - [pssh.](#page-47-3) [exceptions.HostArgumentException](#page-47-3) is raised otherwise
- <span id="page-38-1"></span>• **encoding**  $(str)$  $(str)$  $(str)$  – Encoding to use for output. Must be valid [Python codec](https://docs.python.org/library/codecs.html)
- **timeout** ([int](https://docs.python.org/2/library/functions.html#int)) (Optional) Timeout in seconds for reading from stdout or stderr. Defaults to no timeout. Reading from stdout/stderr will raise  $pssh.exceptions.$ [Timeout](#page-47-5) after timeout number seconds if remote output is not ready.
- **greenlet\_timeout** ([float](https://docs.python.org/2/library/functions.html#float)) (Optional) Greenlet timeout setting. Defaults to no timeout. If set, this function will raise gevent. Timeout after greenlet timeout seconds if no result is available from greenlets.

In some cases, such as when using proxy hosts, connection timeout is controlled by proxy server and getting result from greenlets may hang indefinitely if remote server is unavailable.

Use this setting to avoid blocking in such circumstances. Note that gevent.Timeout is a special class that inherits from  $\text{BaseException}$  and thus can not be caught by stop\_on\_errors=False.

- **Return type** Dictionary with host as key and  $p \, ssh$ ,  $output$ ,  $HostOutput$  as value as per pssh.pssh\_client.ParallelSSHClient.get\_output()
- Raises  $pssh.$  exceptions. AuthenticationException on authentication error
- Raises  $pssh.$  exceptions. UnknownHostException on DNS resolution error
- Raises [pssh.exceptions.ConnectionErrorException](#page-47-8) on error connecting
- Raises [pssh.exceptions.HostArgumentException](#page-47-3) on number of host arguments not equal to number of hosts
- Raises TypeError on not enough host arguments for cmd string format
- Raises KeyError on no host argument key in arguments dict for cmd string format
- Raises  $pssh.$  exceptions. ProxyError on errors connecting to proxy if a proxy host has been set.
- Raises [gevent.Timeout](http://www.gevent.org/api/gevent.timeout.html#gevent.Timeout) on greenlet timeout. Gevent timeout can not be caught by stop\_on\_errors=False.
- Raises Exceptions from ssh2.exceptions for all other specific errors such as ssh2. exceptions.SocketDisconnectError et al.

### **2.6.4 ssh-python based Single Host Client**

Single host non-blocking client based on ssh-python (libssh). Suitable for running asynchronous commands on a single host.

```
class pssh.clients.ssh.single.SSHClient(host, user=None, password=None,
                                            port=None, pkey=None, num_retries=3,
                                            retry_delay=5, allow_agent=True, time-
                                            out=None, identity_auth=True, gss-
                                            api_auth=False, gssapi_server_identity=None,
                                            gssapi_client_identity=None, gss-
                                            api_delegate_credentials=False,
                                            _auth_thread_pool=True)
```
ssh-python based non-blocking client.

**Parameters** 

• **host**  $(str)$  $(str)$  $(str)$  – Host name or IP to connect to.

- <span id="page-39-0"></span>• **user** ([str](https://docs.python.org/2/library/functions.html#str)) – User to connect as. Defaults to logged in user.
- **password**  $(str)$  $(str)$  $(str)$  Password to use for password authentication.
- **port** ([int](https://docs.python.org/2/library/functions.html#int)) SSH port to connect to. Defaults to SSH default (22)
- **pkey** ([str](https://docs.python.org/2/library/functions.html#str)) Private key file path to use for authentication. Path must be either absolute path or relative to user home directory like  $\sim$ / $\lt$ path $>$ .
- **num\_retries** ([int](https://docs.python.org/2/library/functions.html#int)) (Optional) Number of connection and authentication attempts before the client gives up. Defaults to 3.
- **retry\_delay** ([int](https://docs.python.org/2/library/functions.html#int)) Number of seconds to wait between retries. Defaults to pssh. constants.RETRY\_DELAY
- timeout  $(int) (Optional)$  $(int) (Optional)$  $(int) (Optional)$  If provided, all commands will timeout after <timeout> number of seconds.
- **allow\_agent** ([bool](https://docs.python.org/2/library/functions.html#bool)) (Optional) set to False to disable connecting to the system's SSH agent. Currently unused.
- **identity** auth  $(b \circ \circ l)$  (Optional) set to False to disable attempting to authenticate with default identity files from *pssh.clients.base\_ssh\_client.BaseSSHClient.IDENTITIES*
- **gssapi\_server\_identity** ([str](https://docs.python.org/2/library/functions.html#str)) Enable GSS-API authentication. Uses GSS-MIC key exchange. Enabled if either gssapi\_server\_identity or gssapi\_client\_identity are provided.
- **gssapi\_server\_identity** Set GSSAPI server identity.
- **gssapi\_client\_identity** ([str](https://docs.python.org/2/library/functions.html#str)) Set GSSAPI client identity.
- **gssapi\_delegate\_credentials** ([bool](https://docs.python.org/2/library/functions.html#bool)) Enable/disable server credentials delegation.

Raises  $pssh.$  exceptions. PKeyFileError on errors finding provided private key.

#### **auth**()

#### **close\_channel**(*channel*)

Close channel.

**Parameters channel** (ssh.channel.Channel) – The channel to close.

#### **disconnect**()

Close socket if needed.

#### **execute**(*cmd*, *use\_pty=False*, *channel=None*)

Execute command on remote host.

#### **Parameters**

- **cmd**  $(str)$  $(str)$  $(str)$  The command string to execute.
- **use\_pty** ([bool](https://docs.python.org/2/library/functions.html#bool)) Whether or not to request a PTY on the channel executing command.
- **channel** (ssh.channel.Channel) Channel to use. New channel is created if not provided.

#### **finished**(*channel*)

Checks if remote command has finished - has server sent client EOF.

#### Return type [bool](https://docs.python.org/2/library/functions.html#bool)

#### **get\_exit\_status**(*channel*)

Get exit status from channel if ready else return *None*.

Return type int or *None*

<span id="page-40-1"></span>**open\_session**()

Open new channel from session.

```
read_output(channel, timeout=None, is_stderr=False)
```
Read standard output buffer from channel. Returns a generator of line by line output.

Parameters channel (ssh2.channel.Channel) – Channel to read output from.

Return type generator

**read\_stderr**(*channel*, *timeout=None*)

Read standard error buffer from channel. Returns a generator of line by line output.

Parameters channel (ssh2.channel.Channel) – Channel to read output from.

Return type generator

**wait\_finished**(*channel*, *timeout=None*)

Wait for EOF from channel and close channel.

Used to wait for remote command completion and be able to gather exit code.

Parameters

- **channel** (ssh.channel.Channel) The channel to use.
- **timeout** ([float](https://docs.python.org/2/library/functions.html#float)) Timeout value in seconds defaults to no timeout.

Raises [pssh.exceptions.Timeout](#page-47-5) after <timeout> seconds if timeout given.

### **2.6.5 BaseParallelSSHClient**

API documentation for common parallel client functionality.

This class is abstract and contains functions that need to be implemented for each underlying SSH library.

<span id="page-40-0"></span>Abstract parallel SSH client package

```
class pssh.clients.base.parallel.BaseParallelSSHClient(hosts, user=None,
                                                             password=None,
                                                             port=None, pkey=None,
                                                             allow_agent=True,
                                                             num_retries=3, time-
                                                             out=120, pool_size=10,
                                                             host_config=None,
                                                             retry_delay=5, iden-
                                                             tity_auth=True)
```
Parallel client base class.

**copy\_file**(*local\_file*, *remote\_file*, *recurse=False*, *copy\_args=None*)

Copy local file to remote file in parallel

This function returns a list of greenlets which can be *join*-ed on to wait for completion.

[gevent.joinall\(\)](http://www.gevent.org/api/gevent.html#gevent.joinall) function may be used to join on all greenlets and will also raise exceptions from them if called with raise\_error=True - default is *False*.

Alternatively call *.get* on each greenlet to raise any exceptions from it.

Exceptions listed here are raised when either gevent.joinall(<greenlets>, raise\_error=True) is called or .get is called on each greenlet, not this function itself.

#### <span id="page-41-0"></span>**Parameters**

- **local\_file** ([str](https://docs.python.org/2/library/functions.html#str)) Local filepath to copy to remote host
- **remote\_file** ([str](https://docs.python.org/2/library/functions.html#str)) Remote filepath on remote host to copy file to
- **recurse** ( $boo1$ ) Whether or not to descend into directories recursively.
- **copy** args (tuple or list) (Optional) format local file and remote file strings with per-host arguments in copy\_args. copy\_args length must equal length of host list - [pssh.exceptions.HostArgumentException](#page-47-3) is raised otherwise

Return type List([gevent.Greenlet](http://www.gevent.org/api/gevent.greenlet.html#gevent.Greenlet)) of greenlets for remote copy commands

**Raises** ValueError when a directory is supplied to local file and recurse is not set

Raises [pssh.exceptions.HostArgumentException](#page-47-3) on number of per-host copy arguments not equal to number of hosts

Raises IOError on I/O errors writing files

Raises OSError on OS errors like permission denied

Note: Remote directories in *remote\_file* that do not exist will be created as long as permissions allow.

**copy\_remote\_file**(*remote\_file*, *local\_file*, *recurse=False*, *suffix\_separator='\_'*, *copy\_args=None*, *\*\*kwargs*)

Copy remote file(s) in parallel as  $\alpha$ -local\_file> $\alpha$ suffix\_separator> $\alpha$ host>

With a local\_file value of myfile and default separator \_ the resulting filename will be myfile myhost for the file from host myhost.

This function, like ParallelSSHClient.copy\_file(), returns a list of greenlets which can be *join*-ed on to wait for completion.

[gevent.joinall\(\)](http://www.gevent.org/api/gevent.html#gevent.joinall) function may be used to join on all greenlets and will also raise exceptions if called with raise\_error=True - default is *False*.

Alternatively call *.get* on each greenlet to raise any exceptions from it.

Exceptions listed here are raised when either gevent.joinall(<greenlets>, raise\_error=True) is called or .get is called on each greenlet, not this function itself.

#### Parameters

- **remote\_file** ([str](https://docs.python.org/2/library/functions.html#str)) remote filepath to copy to local host
- **local\_file** ([str](https://docs.python.org/2/library/functions.html#str)) local filepath on local host to copy file to
- **recurse** ([bool](https://docs.python.org/2/library/functions.html#bool)) whether or not to recurse
- **suffix\_separator** ([str](https://docs.python.org/2/library/functions.html#str)) (Optional) Separator string between filename and host, defaults to \_. For example, for a local\_file value of myfile and default separator the resulting filename will be myfile\_myhost for the file from host myhost. suffix\_separator has no meaning if copy\_args is provided
- **copy\_args** (tuple or list) (Optional) Format remote\_file and local\_file strings with per-host arguments in copy\_args. copy\_args length must equal length of host list - [pssh.exceptions.HostArgumentException](#page-47-3) is raised otherwise

**Return type** list(qevent.Greenlet) of greenlets for remote copy commands

Raises ValueError when a directory is supplied to local\_file and recurse is not set

<span id="page-42-0"></span>Raises [pssh.exceptions.HostArgumentException](#page-47-3) on number of per-host copy arguments not equal to number of hosts

Raises IOError on I/O errors writing files

Raises OSError on OS errors like permission denied

Note: Local directories in  $local_file$  that do not exist will be created as long as permissions allow.

Note: File names will be de-duplicated by appending the hostname to the filepath separated by suffix\_separator.

#### **finished**(*output*)

Check if commands have finished without blocking

Parameters output - As returned by pssh.pssh\_client.ParallelSSHClient. get\_output()

#### Return type [bool](https://docs.python.org/2/library/functions.html#bool)

**get\_last\_output**(*cmds=None*, *greenlet\_timeout=None*, *return\_list=True*) Get output for last commands executed by run\_command

#### Parameters

- **cmds** (list([gevent.Greenlet](http://www.gevent.org/api/gevent.greenlet.html#gevent.Greenlet))) Commands to get output for. Defaults to client. cmds
- **greenlet\_timeout** ([float](https://docs.python.org/2/library/functions.html#float)) (Optional) Greenlet timeout setting. Defaults to no timeout. If set, this function will raise gevent. Timeout after greenlet\_timeout seconds if no result is available from greenlets. In some cases, such as when using proxy hosts, connection timeout is controlled by proxy server and getting result from greenlets may hang indefinitely if remote server is unavailable. Use this setting to avoid blocking in such circumstances. Note that gevent.Timeout is a special class that inherits from BaseException and thus can not be caught by stop\_on\_errors=False.
- **return list** ([bool](https://docs.python.org/2/library/functions.html#bool)) No-op list of HostOutput always returned. Parameter kept for backwards compatibility - to be removed in future releases.

#### Return type [dict](https://docs.python.org/2/library/stdtypes.html#dict) or list

**join**(*output*, *consume\_output=False*, *timeout=None*, *encoding='utf-8'*)

Wait until all remote commands in output have finished. Does *not* block other commands from running in parallel.

- **output** (*HostOutput* objects) Output of commands to join on
- **consume\_output** ([bool](https://docs.python.org/2/library/functions.html#bool)) Whether or not join should consume output buffers. Output buffers will be empty after join if set to True. Must be set to True to allow host logger to log output on call to join when host logger has been enabled.
- **timeout** ([int](https://docs.python.org/2/library/functions.html#int)) Timeout in seconds if all remote commands are not yet finished. Note that use of timeout forces consume\_output=True otherwise the channel output pending to be consumed always results in the channel not being finished. This function's timeout is for all commands in total and will therefor be affected by pool size and total number of concurrent commands in self.pool. Since self.timeout is passed onto each individual SSH session it is not used for any parallel functions like *run\_command* or *join*.
- **encoding**  $(str)$  $(str)$  $(str)$  Encoding to use for output. Must be valid [Python codec](https://docs.python.org/library/codecs.html)
- <span id="page-43-1"></span>Raises  $pssh.$  exceptions. Timeout on timeout requested and reached with commands still running.

Return type None

**reset\_output\_generators**(*host\_out*, *timeout=None*, *client=None*, *channel=None*, *encoding='utf-8'*)

Reset output generators for host output.

Parameters

- **host\_out** ([pssh.output.HostOutput](#page-44-0)) Host output
- **client** (pssh.ssh2\_client.SSHClient) (Optional) SSH client
- **channel** (ssh2.channel.Channel) (Optional) SSH channel
- **timeout** ([int](https://docs.python.org/2/library/functions.html#int)) (Optional) Timeout setting
- **encoding**  $(str)$  $(str)$  $(str)$  (Optional) Encoding to use for output. Must be valid [Python codec](https://docs.python.org/library/codecs.html)

Return type tuple(stdout, stderr)

```
run_command(command, user=None, stop_on_errors=True, host_args=None, use_pty=False,
               shell=None, encoding='utf-8', return_list=True, *args, **kwargs)
```
### **2.6.6 BaseSSHClient**

API documentation for common single host client functionality.

This class is abstract and contains functions that need to be implemented for each underlying SSH library.

```
class pssh.clients.base.single.BaseSSHClient(host, user=None, password=None,
                                                 port=None, pkey=None, num_retries=3,
                                                 retry_delay=5, allow_agent=True,
                                                 timeout=None, proxy_host=None,
                                                 _auth_thread_pool=True, iden-
                                                 tity_auth=True)
```
**auth**()

**close\_channel**(*channel*)

**copy\_file**(*local\_file*, *remote\_file*, *recurse=False*, *sftp=None*, *\_dir=None*)

**copy\_remote\_file**(*remote\_file*, *local\_file*, *recurse=False*, *sftp=None*, *encoding='utf-8'*)

**disconnect**()

**execute**(*cmd*, *use\_pty=False*, *channel=None*)

**get\_exit\_status**(*channel*)

**mkdir**(*sftp*, *directory*, *\_parent\_path=None*)

**open\_session**()

**read\_output**(*channel*, *timeout=None*)

**read\_output\_buffer**(*output\_buffer*, *prefix=None*, *callback=None*, *callback\_args=None*, *encoding='utf-8'*) Read from output buffers and log to host\_logger.

- <span id="page-44-3"></span>• **output** buffer (*iterator*) – Iterator containing buffer
- **prefix**  $(str)$  $(str)$  $(str)$  String to prefix log output to host\_logger with
- **callback** (function) Function to call back once buffer is depleted:
- **callback\_args** (tuple) Arguments for call back function

**read\_stderr**(*channel*, *timeout=None*)

**run\_command**(*command*, *sudo=False*, *user=None*, *use\_pty=False*, *shell=None*, *encoding='utf-8'*, *timeout=None*)

Run remote command.

#### **Parameters**

- **command**  $(str)$  $(str)$  $(str)$  Command to run.
- **sudo** ([bool](https://docs.python.org/2/library/functions.html#bool)) Run command via sudo as super-user.
- **user** ([str](https://docs.python.org/2/library/functions.html#str)) Run command as user via sudo
- **use\_pty**  $(boo1)$  Whether or not to obtain a PTY on the channel.
- **shell**  $(str)$  $(str)$  $(str)$  (Optional) Override shell to use to run command with. Defaults to login user's defined shell. Use the shell's command syntax, eg *shell='bash -c'* or *shell='zsh -c'*.
- **encoding**  $(str)$  $(str)$  $(str)$  Encoding to use for output. Must be valid [Python codec](https://docs.python.org/2.7/library/codecs.html)

Return type (channel, host, stdout, stderr, stdin) tuple.

**scp\_recv**(*remote\_file*, *local\_file*, *recurse=False*, *sftp=None*, *encoding='utf-8'*)

**scp\_send**(*local\_file*, *remote\_file*, *recurse=False*, *sftp=None*)

**sftp\_get**(*sftp*, *remote\_file*, *local\_file*)

**sftp\_put**(*sftp*, *local\_file*, *remote\_file*)

**wait\_finished**(*channel*, *timeout=None*)

```
IDENTITIES = ('/home/docs/.ssh/id_rsa', '/home/docs/.ssh/id_dsa', '/home/docs/.ssh/ide
```
### <span id="page-44-2"></span>**2.6.7 Host Output**

Output module of ParallelSSH

<span id="page-44-0"></span>**class** pssh.output.**HostOutput**(*host*, *channel*, *stdout*, *stderr*, *stdin*, *client*, *exception=None*) Class to hold host output

- **host**  $(str)$  $(str)$  $(str)$  Host name output is for
- **channel** (socket.socket compatible object) SSH channel used for command execution
- **stdout** (generator) Standard output buffer
- **stderr** (generator) Standard error buffer
- **stdin** ([file\(\)](https://docs.python.org/2/library/functions.html#file)-like object) Standard input buffer
- **client** (pssh.clients.base\_ssh\_client.SSHClient) *SSHClient* output is coming from.
- **exception** (Exception or None) Exception from host if any

<span id="page-45-1"></span>**channel client exception property exit\_code host stderr stdin stdout**

### <span id="page-45-0"></span>**2.6.8 Host Config**

Host specific configuration.

```
class pssh.config.HostConfig(user=None, port=None, password=None, private_key=None,
                                 allow_agent=None, num_retries=None, retry_delay=None,
                                 timeout=None, identity_auth=None, proxy_host=None,
                                 keepalive_seconds=None)
```
Host configuration for ParallelSSHClient.

Used to hold individual configuration for each host in ParallelSSHClient host list.

Currently only user, port, password and private\_key attributes can be configured for backwards compatibility with dictionary host\_config implementation in the 1.x.x series.

#### Parameters

- **user**  $(str)$  $(str)$  $(str)$  Username to login as.
- **port** ([int](https://docs.python.org/2/library/functions.html#int)) Port number.
- **allow\_agent** ([bool](https://docs.python.org/2/library/functions.html#bool)) Enable/disable SSH agent authentication.
- **num\_retries** ([int](https://docs.python.org/2/library/functions.html#int)) Number of retry attempts before giving up on connection and SSH operations.
- **retry\_delay** ([int](https://docs.python.org/2/library/functions.html#int)) Delay in seconds between retry attempts.
- **timeout** ([int](https://docs.python.org/2/library/functions.html#int)) Timeout value for connection and SSH sessions in seconds.
- **identity\_auth** ( $boo1$ ) Enable/disable identity file authentication under user's home directory (~/.ssh).
- **proxy\_host** ([str](https://docs.python.org/2/library/functions.html#str)) Proxy SSH host to use for connecting to target SSH host. client -> proxy\_host -> SSH host
- **keepalive\_seconds** ([int](https://docs.python.org/2/library/functions.html#int)) Seconds between keepalive packets being sent. 0 to disable.

Password Password to login with.

Private key Private key file to use for authentication.

**allow\_agent identity\_auth**

**keepalive\_seconds**

**num\_retries**

<span id="page-46-1"></span>**password port private\_key proxy\_host retry\_delay timeout user**

### **2.6.9 Native Tunnel**

Note this module is only intended for use as a proxy host for [ParallelSSHClient](#page-26-1). It will very likely need sub-classing and further enhancing to be used for other purposes.

<span id="page-46-0"></span>**class** pssh.clients.native.tunnel.**Tunnel**(*host*, *in\_q*, *out\_q*, *user=None*, *password=None*, *port=None*, *pkey=None*, *num\_retries=3*, *retry\_delay=5*, *allow\_agent=True*, *timeout=None*, *channel\_retries=5*)

SSH proxy implementation with direct TCP/IP tunnels.

Each tunnel object runs in its own thread and can open any number of direct tunnels to remote host:port destinations on local ports over the same SSH connection.

To use, append (host, port) tuples into Tunnel.in\_q and read listen port for tunnel connection from Tunnel.out\_q.

Tunnel.tunnel\_open is a *thread* event that will be set once tunnel is ready.

#### **Parameters**

- **host**  $(str)$  $(str)$  $(str)$  Remote SSH host to open tunnels with.
- **in\_q** ([collections.deque](https://docs.python.org/2/library/collections.html#collections.deque)) Deque for requesting new tunnel to given ((host, port))
- **out**  $q$  ([collections.deque](https://docs.python.org/2/library/collections.html#collections.deque)) Deque for feeding back tunnel listening ports.
- **user**  $(str)$  $(str)$  $(str)$  (Optional) User to login as. Defaults to logged in user
- **password**  $(str)$  $(str)$  $(str)$  (Optional) Password to use for login. Defaults to no password
- **port** ([int](https://docs.python.org/2/library/functions.html#int)) (Optional) Port number to use for SSH connection. Defaults to None which uses SSH default (22)
- **pkey**  $(str)$  $(str)$  $(str)$  Private key file path to use. Note that the public key file pair *must* also exist in the same location with name  $\langle p \rangle$  - pub
- **num\_retries** ([int](https://docs.python.org/2/library/functions.html#int)) (Optional) Number of connection and authentication attempts before the client gives up. Defaults to 3.
- **retry\_delay** ([int](https://docs.python.org/2/library/functions.html#int)) Number of seconds to wait between retries. Defaults to pssh. constants.RETRY\_DELAY
- **timeout** ([int](https://docs.python.org/2/library/functions.html#int)) SSH session timeout setting in seconds. This controls timeout setting of authenticated SSH sessions.
- **allow\_agent** ( $boo1$ ) (Optional) set to False to disable connecting to the system's SSH agent.

**cleanup**()

#### <span id="page-47-12"></span>**run**()

Thread run target. Starts tunnel client and waits for incoming tunnel connection requests from Tunnel. in\_q.

### <span id="page-47-11"></span>**2.6.10 Utility functions**

<span id="page-47-0"></span>Module containing static utility functions for parallel-ssh.

```
pssh.utils.enable_host_logger()
     Enable host logger for logging stdout from remote commands as it becomes available.
```

```
pssh.utils.enable_logger(_logger, level=20)
     Enables logging to stdout for given logger
```
### <span id="page-47-1"></span>**2.6.11 Exceptions**

Exceptions raised by parallel-ssh classes.

```
exception pssh.exceptions.AuthenticationException
     Raised on authentication error (user/password/ssh key error)
```

```
exception pssh.exceptions.ConnectionErrorException
     Raised on error connecting (connection refused/timed out)
```

```
exception pssh.exceptions.HostArgumentException
     Raised on errors with per-host arguments to parallel functions
```

```
exception pssh.exceptions.PKeyFileError
     Raised on errors finding private key file
```

```
exception pssh.exceptions.ProxyError
    Raised on proxy errors
```

```
exception pssh.exceptions.SCPError
     Raised on errors copying file via SCP
```
- **exception** pssh.exceptions.**SFTPError** Raised on SFTP errors
- <span id="page-47-4"></span>**exception** pssh.exceptions.**SFTPIOError** Raised on SFTP IO errors
- **exception** pssh.exceptions.**SSHException** Raised on SSHException error - error authenticating with SSH server
- **exception** pssh.exceptions.**SessionError** Raised on errors establishing SSH session

```
exception pssh.exceptions.Timeout
     Raised on timeout requested and reached
```
<span id="page-47-7"></span>**exception** pssh.exceptions.**UnknownHostException** Raised when a host is unknown (dns failure)

# <span id="page-48-0"></span>**2.7 Change Log**

### **2.7.1 2.0.0**

### **Changes**

See [Upgrading to API 2.0](#page-0-0) for examples of code that will need updating.

- Removed paramiko clients and dependency.
- ParallelSSHClient.run\_command now always returns a list of HostOutput return\_list argument is a no-op and may be removed.
- ParallelSSHClient.get\_last\_output now always returns a list of HostOutput.
- SSHClient.run\_command now returns HostOutput.
- Removed deprecated since *1.0.0* HostOutput dictionary attributes.
- Removed deprecated since *1.0.0* imports and modules.
- Removed paramiko based load\_private\_key and read\_openssh\_config functions from pssh. utils.
- Removed paramiko based pssh.tunnel.
- Removed paramiko based pssh.agent.
- Removed deprecated ParallelSSHClient.get\_output function.
- Removed deprecated ParallelSSHClient.get\_exit\_code and get\_exit\_codes functions.
- Removed deprecated ParallelSSHClient host config dictionary implementation now list of HostConfig.
- Removed HostOutput.cmd attribute.
- Removed ParallelSSHClient.host\_clients attribute.

### **Fixes**

- Removed now unnecessary locking around SSHClient initialisation so it can be parallelised #219.
- ParallelSSHClient. join with encoding would not pass on encoding when reading from output buffers  $-$  #214.

### **2.7.2 1.13.0**

### **Changes**

- Added pssh.config.HostConfig for providing per-host configuration. Replaces dictionary host\_config which is now deprecated. See [per-host configuration](https://parallel-ssh.readthedocs.io/en/latest/advanced.html#per-host-configuration) documentation.
- ParallelSSHClient.scp\_send and scp\_recv with directory target path will now copy source file to directory keeping existing name instead of failing when recurse is off - #183.
- pssh.clients.ssh.SSHClient wait\_finished timeout is now separate from SSHClient(timeout=<timeout>) session timeout.

• ParallelSSHClient.join with timeout now has finished and unfinished commands as Timeout exception arguments for use by client code.

#### **Fixes**

- ParallelSSHClient.copy\_file with recurse enabled and absolute destination path would create empty directory in home directory of user - #197.
- ParallelSSHClient.copy\_file and scp\_recv with recurse enabled would not create remote directories when copying empty local directories.
- ParallelSSHClient.scp\_send would require SFTP when recurse is off and remote destination path contains directory - #157.
- ParallelSSHClient.scp\_recv could block infinitely on large 200-300MB or more files.
- SSHClient.wait\_finished would not apply timeout value given.

### **2.7.3 1.12.1**

#### **Fixes**

• Reading from output streams with timeout via *run\_command(<..>, timeout=<timeout>)* would raise timeout early when trying to read from a stream with no data written to it while other streams have pending data - #180.

### **2.7.4 1.12.0**

#### **Changes**

- Added *ssh-python* [\(libssh\)](https://libssh.org) based native client with *run\_command* implementation.
- ParallelSSHClient.join with timeout no longer consumes output by default to allow reading of output after timeout.

#### **Fixes**

• ParallelSSHClient.join with timeout would raise Timeout before value given when client was busy with other commands.

Note: ssh-python client at *pssh.clients.ssh.ParallelSSHClient* is available for testing. Please report any issues.

To use:

**from pssh.clients.ssh import** ParallelSSHClient

This release adds (yet another) client, this one based on [ssh-python](https://github.com/ParallelSSH/ssh-python) [\(libssh\)](https://libssh.org). Key features of this client are more supported authentication methods compared to *ssh2-python*.

Future releases will also enable certificate authentication for the ssh-python client.

Please migrate to one of the two native clients if have not already as paramiko is very quickly accumulating yet more bugs and the *2.0.0* release which removes it is imminent.

Users that require paramiko for any reason can pin their parallel-ssh versions to *parallel-ssh<2.0.0*.

# **2.7.5 1.11.2**

### **Fixes**

• *ParallelSSHClient* going out of scope would cause new client sessions to fail if *client.join* was not called prior - #200

# **2.7.6 1.11.0**

### **Changes**

- Moved polling to gevent.select.poll to increase performance and better handle high number of sockets #189
- HostOutput.exit\_code is now a dynamic property returning either None when exit code not ready or the exit code as reported by channel. ParallelSSHClient.get\_exit\_codes is now a no-op and scheduled to be removed.
- Native client exit codes are now more explicit and return None if no exit code is ready. Would previously return 0 by default.

### **Packaging**

• Removed OSX Python 3.6 and 3.7 wheels. OSX wheels for brew python, currently 3.8, on OSX 10.14 and 10.15 are provided.

### **Fixes**

• Native client would fail on opening sockets with large file descriptor values - #189

### **2.7.7 1.10.0**

### **Changes**

- Added return\_list optional argument to run\_command to return list of HostOutput objects as output rather than dictionary - defaults to False. List output will become default starting from 2.0.0.
- Updated native clients for new version of ssh2-python.
- Manylinux 2010 wheels.

### **Fixes**

- Sockets would not be closed on client going out of scope #175
- Calling join() would reset encoding set on run\_command #159

# **2.7.8 1.9.1**

### **Fixes**

- Native client SCP and SFTP uploads would not handle partial writes from waiting on socket correctly.
- Native client copy\_file SFTP upload would get stuck repeating same writes until killed when copying multi-MB files from Windows clients - #148
- Native client scp\_send would not correctly preserve file mask of local file on the remote.
- Native client tunnel, used for proxy implementation, would not handle partial writes from waiting on socket correctly.

# **2.7.9 1.9.0**

### **Changes**

- Removed libssh2 native library dependency in favour of bundled ssh2-python libssh2 library.
- Changed native client forward agent default behaviour to off due to incompatibility with certain SSH server implementations.
- Added keep-alive functionality to native client defaults to 60 seconds. ParallelSSHClient(<..>, keepalive\_seconds=<interval>) to configure interval. Set to 0 to disable.
- Added ~/.ssh/id\_ecdsa default identity location to native client.

# **2.7.10 1.8.2**

### **Fixes**

• Native parallel client forward\_ssh\_agent flag would not be applied correctly.

# **2.7.11 1.8.1**

### **Fixes**

• Native client socket timeout setting would be longer than expected - #133

### **Packaging**

• Added Windows 3.7 wheels

# **2.7.12 1.8.0**

### **Changes**

- Native client no longer requires public key file for authentication.
- Native clients raise pssh.exceptions.PKeyFileError on object initialisation if provided private key file paths cannot be found.
- Native clients expand user directory  $(\sim/\text{sqrt}$  on provided private key paths.
- Parallel clients raise TypeError when provided hosts is a string instead of list or other iterable.

# **2.7.13 1.7.0**

### **Changes**

- Better tunneling implementation for native clients that supports multiple tunnels over single SSH connection for connecting multiple hosts through single proxy.
- Added greenlet\_timeout setting to native client run\_command to pass on to getting greenlet result to allow for greenlets to timeout.
- Native client raises specific exceptions on non-authentication errors connecting to host instead of generic SessionError.

### **Fixes**

- Native client tunneling would not work correctly #123.
- timeout setting was not applied to native client sockets.
- Native client would have SessionError instead of Timeout exceptions on timeout errors connecting to hosts.

# **2.7.14 1.6.3**

### **Changes**

• Re-generated C code with latest Cython release.

### **Fixes**

•  $\text{ssh2-python} > = 0.14.0 \text{ support.}$ 

### **2.7.15 1.6.2**

### **Fixes**

• Native client proxy initialisation failures were not caught by stop\_on\_errors=False - #121.

### **2.7.16 1.6.1**

### **Fixes**

• Host would always be *127.0.0.1* when using proxy\_host on native client - #120.

### **2.7.17 1.6.0**

#### **Changes**

- Added scp\_send and scp\_recv functions to native clients for sending and receiving files via SCP respectively.
- Refactoring clients moved to their own sub-package pssh.clients with backwards compatibility for imports from pssh.pssh\_client and pssh.pssh2\_client.
- Show underlying exception from native client library when raising parallel-ssh exceptions.
- host parameter added to all exceptions raised by parallel clients #116
- Deprecation warning for client imports.
- Deprecation warning for default client changing from paramiko to native client as of 2.0.0.
- Upgrade embedded libssh2 in binary wheels to latest version plus enhancements.
- Adds support for ECDSA host keys for native client.
- Adds support for SHA-256 host key fingerprints for native client.
- Added SSH agent forwarding to native client, defaults to on as per paramiko client forward\_ssh\_agent keyword parameter.
- Windows wheels switched to OpenSSL back end for native client.
- Windows wheels include zlib and have compression enabled for native client.
- Added OSX 10.13 wheel build.

#### **Fixes**

• Windows native client could not connect to newer SSH servers - thanks Pavel.

Note - libssh2 changes apply to binary wheels only. For building from source, [see documentation.](http://parallel-ssh.readthedocs.io/en/latest/installation.html#building-from-source)

### **2.7.18 1.5.5**

### **Fixes**

• Use of sudo in native client incorrectly required escaping of command.

### **2.7.19 1.5.4**

### **Changes**

• Compatibility with ssh2-python >= 0.11.0.

### **2.7.20 1.5.2**

### **Changes**

• Output generators automatically restarted on call to join so output can resume on any timeouts.

### **2.7.21 1.5.1**

### **Fixes**

• Output pssh.exceptions.Timeout exception raising was not enabled.

# **2.7.22 1.5.0**

### **Changes**

- ParallelSSH2Client. join with timeout now consumes output to ensure command completion status is accurate.
- Output reading now raises pssh.exceptions.Timeout exception when timeout is requested and reached with command still running.

### **Fixes**

• ParallelSSH2Client.join would always raise Timeout when output has not been consumed even if command has finished - #104.

### **2.7.23 1.4.0**

### **Changes**

• ParallelSSH2Client.join now raises pssh.exceptions.Timeout exception when timeout is requested and reached with command still running.

### **Fixes**

- ParallelSSH2Client.join timeout duration was incorrectly for per-host rather than total.
- SFTP read flags were not fully portable.

### **2.7.24 1.3.2**

#### **Fixes**

• Binary wheels would have bad version info and require *git* for installation.

### **2.7.25 1.3.1**

#### **Changes**

• Added timeout optional parameter to join and run\_command, for reading output, on native clients.

### **Fixes**

• From source builds when Cython is installed with recent versions of ssh2-python.

### **2.7.26 1.3.0**

#### **Changes**

- Native clients proxy implementation
- Native clients connection and authentication retry mechanism

Proxy/tunnelling implementation is experimental - please report any issues.

### **2.7.27 1.2.1**

#### **Fixes**

• PyPy builds

### **2.7.28 1.2.0**

#### **Changes**

- New ssh2-python (libssh2) native library based clients
- Added retry\_delay keyword parameter to parallel clients
- Added get\_last\_output function for retrieving output of last executed commands
- Added cmds attribute to parallel clients for last executed commands

### **Fixes**

- Remote path for SFTP operations was created incorrectly on Windows #88 thanks @moscoquera
- Parallel client key error when openssh config with a host name override was used #93
- Clean up after paramiko clients

### **2.7.29 1.1.1**

### **Changes**

• Accept Paramiko version 2 but < 2.2 (it's buggy).

### **2.7.30 1.1.0**

### **Changes**

• Allow passing on of additional keyword arguments to underlying SSH library via run\_command - #85

### **2.7.31 1.0.0**

### **Changes from** *0.9x* **series API**

- *ParallelSSHClient.join* no longer consumes output buffers
- Command output is now a dictionary of host name -> [host output object](http://parallel-ssh.readthedocs.io/en/latest/output.html) with *stdout* and et al attributes. Host output supports dictionary-like item lookup for backwards compatibility. No code changes are needed to output use though documentation will from now on refer to the new attribute style output. Dictionary-like item access is deprecated and will be removed in future major release, like *2.x*.
- Made output encoding configurable via keyword argument on *run\_command* and *get\_output*
- *pssh.output.HostOutput* class added to hold host output
- Added *copy\_remote\_file* function for copying remote files to local ones in parallel
- Deprecated since *0.70.0 ParallelSSHClient* API endpoints removed
- Removed setuptools  $\geq 28.0.0$  dependency for better compatibility with existing installations. Pip version dependency remains for Py 2.6 compatibility with gevent - documented on project's readme
- Documented *use pty* parameter of run command
- *SSHClient read\_output\_buffer* is now public function and has gained callback capability
- If using the single *SSHClient* directly, *read\_output\_buffer* should now be used to read output buffers this is not needed for *ParallelSSHClient*
- *run\_command* now uses named positional and keyword arguments

# <span id="page-57-0"></span>**2.8 Upgrading to API 2.0**

Here can be found code examples for the  $1 \times$  API and how they can be migrated to the new  $2 \times$  API.

Code that was already making use of run\_command( $\langle \ldots \rangle$ , return\_list=True is compatible with the 2.x API - return\_list=True parameter may now be removed.

### **2.8.1 Parallel Client Run Command**

### **1.x code**

```
client = ParallelSSHClient(..)
output = client.run_command(<cmd>)
for host, host_out in output.values():
    <\,.\, . >
```
### **2.x code**

```
client = ParallelSSHClient(..)
output = client.run_command(<cmd>)
for host_out in output:
    host = host_out.host
    \langle \, . \, . \rangle
```
### **2.8.2 Parallel Client Get last output**

### **1.x code**

```
client = ParallelSSHClient(..)
output = client.get_last_output()
for host, host_out in output.values():
    \langle \, . \, . \rangle
```
### **2.x code**

```
client = ParallelSSHClient(..)
output = client.get_last_output()
for host_out in output:
   host = host_out.host
    \langle \, . \, . \rangle
```
### **2.8.3 Single Client Run Command**

### **1.x code**

```
client = SSHClient(..)
channel, host, stdout, stderr, stdin = client.run_command(<cmd>)
for line in stdout:
    \langle\,\cdot\, ,\,\cdot\,\rangleexit_code = client.get_exit_status(channel)
```
### **2.x code**

```
client = SSHClient(..)
host_out = client.run_command(<cmd>)
for line in host_out.stdout:
    \langle \, . \, . \, . \, \rangleexit_code = host_out.exit_code
```
# <span id="page-58-0"></span>**2.9 Indices and tables**

• genindex

# **PYTHON MODULE INDEX**

# <span id="page-60-0"></span>p

pssh.clients.base.parallel, [37](#page-40-0) pssh.clients.base.single, [40](#page-43-0) pssh.clients.native.parallel, [23](#page-26-1) pssh.clients.native.single, [29](#page-32-0) pssh.clients.native.tunnel, [43](#page-46-0) pssh.clients.ssh.parallel, [33](#page-36-0) pssh.clients.ssh.single, [35](#page-38-0) pssh.config, [42](#page-45-0) pssh.exceptions, [44](#page-47-1) pssh.output, [41](#page-44-2) pssh.utils, [44](#page-47-11)

# **INDEX**

# <span id="page-62-0"></span>A

allow\_agent (*pssh.config.HostConfig attribute*), [42](#page-45-1) auth() (*pssh.clients.base.single.BaseSSHClient method*), [40](#page-43-1) auth() (*pssh.clients.native.single.SSHClient method*), [30](#page-33-1) auth() (*pssh.clients.ssh.single.SSHClient method*), [36](#page-39-0) AuthenticationException, [44](#page-47-12) B BaseParallelSSHClient (*class in pssh.clients.base.parallel*), [37](#page-40-1) BaseSSHClient (*class in pssh.clients.base.single*), [40](#page-43-1)  $\cap$ channel (*pssh.output.HostOutput attribute*), [41](#page-44-3) cleanup() (*pssh.clients.native.tunnel.Tunnel method*), [43](#page-46-1) client (*pssh.output.HostOutput attribute*), [42](#page-45-1) close\_channel() (*pssh.clients.base.single.BaseSSHClient method*), [40](#page-43-1) close\_channel() (*pssh.clients.native.single.SSHClient method*), [30](#page-33-1) close\_channel() (*pssh.clients.ssh.single.SSHClient method*), [36](#page-39-0) configure\_keepalive() (*pssh.clients.native.single.SSHClient method*), [30](#page-33-1) ConnectionErrorException, [44](#page-47-12) copy\_file() (*pssh.clients.base.parallel.BaseParallelSSHClient method*), [37](#page-40-1) copy\_file() (*pssh.clients.base.single.BaseSSHClient method*), [40](#page-43-1) copy\_file() (*pssh.clients.native.parallel.ParallelSSHClient method*), [25](#page-28-1) copy\_file() (*pssh.clients.native.single.SSHClient method*), [30](#page-33-1) copy\_remote\_file() (*pssh.clients.base.parallel.BaseParallelSSHClient method*), [38](#page-41-0) copy\_remote\_file() (*pssh.clients.base.single.BaseSSHClient method*), [40](#page-43-1) copy\_remote\_file() (*pssh.clients.native.parallel.ParallelSSHClient method*), [26](#page-29-2) copy\_remote\_file() (*pssh.clients.native.single.SSHClient method*), [30](#page-33-1) D disconnect() (*pssh.clients.base.single.BaseSSHClient method*), [40](#page-43-1) disconnect() (*pssh.clients.native.single.SSHClient method*), [31](#page-34-0) disconnect() (*pssh.clients.ssh.single.SSHClient method*), [36](#page-39-0) E enable\_host\_logger() (*in module pssh.utils*), [44](#page-47-12) enable\_logger() (*in module pssh.utils*), [44](#page-47-12) exception (*pssh.output.HostOutput attribute*), [42](#page-45-1) execute() (*pssh.clients.base.single.BaseSSHClient method*), [40](#page-43-1) execute() (*pssh.clients.native.single.SSHClient method*), [31](#page-34-0) execute() (*pssh.clients.ssh.single.SSHClient method*), [36](#page-39-0) exit\_code() (*pssh.output.HostOutput property*), [42](#page-45-1) F finished() (*pssh.clients.base.parallel.BaseParallelSSHClient method*), [39](#page-42-0) finished() (*pssh.clients.native.single.SSHClient method*), [31](#page-34-0) finished() (*pssh.clients.ssh.single.SSHClient method*), [36](#page-39-0) G get\_exit\_status() (*pssh.clients.base.single.BaseSSHClient method*), [40](#page-43-1) get\_exit\_status() (*pssh.clients.native.single.SSHClient method*), [31](#page-34-0)

pssh.clients.native.tunnel, [43](#page-46-1)

pssh.config, [42](#page-45-1) pssh.exceptions, [44](#page-47-12) pssh.output, [41](#page-44-3) pssh.utils, [44](#page-47-12)

*method*), [40](#page-43-1)

*method*), [31](#page-34-0)

get\_exit\_status() (*pssh.clients.ssh.single.SSHClient method*), [36](#page-39-0) open\_session() (*pssh.clients.ssh.single.SSHClient method*), [37](#page-40-1)

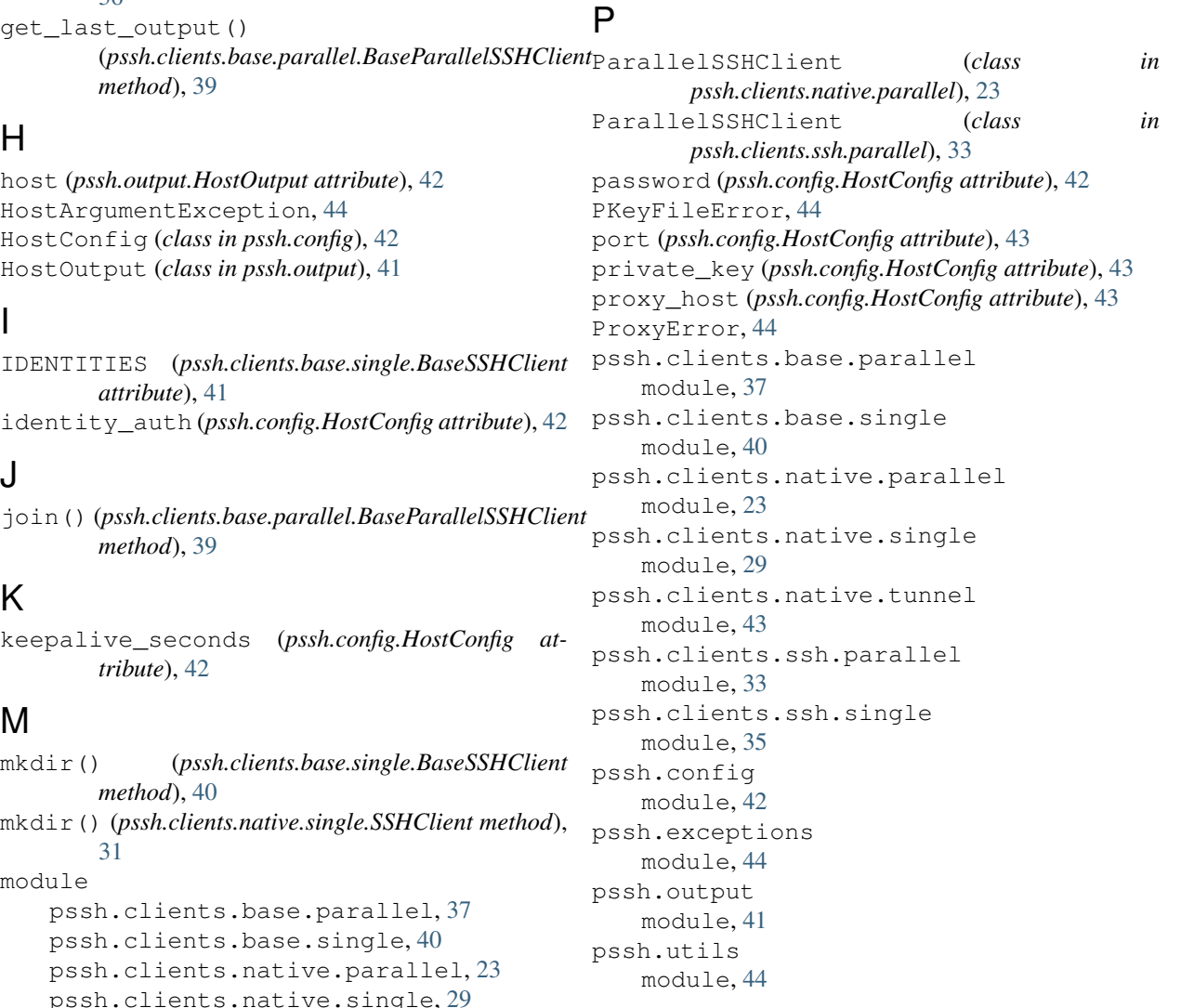

# R

pssh.clients.ssh.parallel, [33](#page-36-1) pssh.clients.ssh.single, [35](#page-38-1) num\_retries (*pssh.config.HostConfig attribute*), [42](#page-45-1) open\_session()(*pssh.clients.base.single.BaseSSHClient*ead\_stderr()(*pssh.clients.native.single.SSHClient* open\_session() (*pssh.clients.native.single.SSHClient* read\_output() (*pssh.clients.base.single.BaseSSHClient method*), [40](#page-43-1) read\_output() (*pssh.clients.native.single.SSHClient method*), [31](#page-34-0) read\_output() (*pssh.clients.ssh.single.SSHClient method*), [37](#page-40-1) read\_output\_buffer() (*pssh.clients.base.single.BaseSSHClient method*), [40](#page-43-1) read\_stderr() (*pssh.clients.base.single.BaseSSHClient method*), [41](#page-44-3) *method*), [31](#page-34-0)  $(pssh. clients.ssh.\nsingle. SSHClient$ *method*), [37](#page-40-1)

N

 $\Omega$ 

K

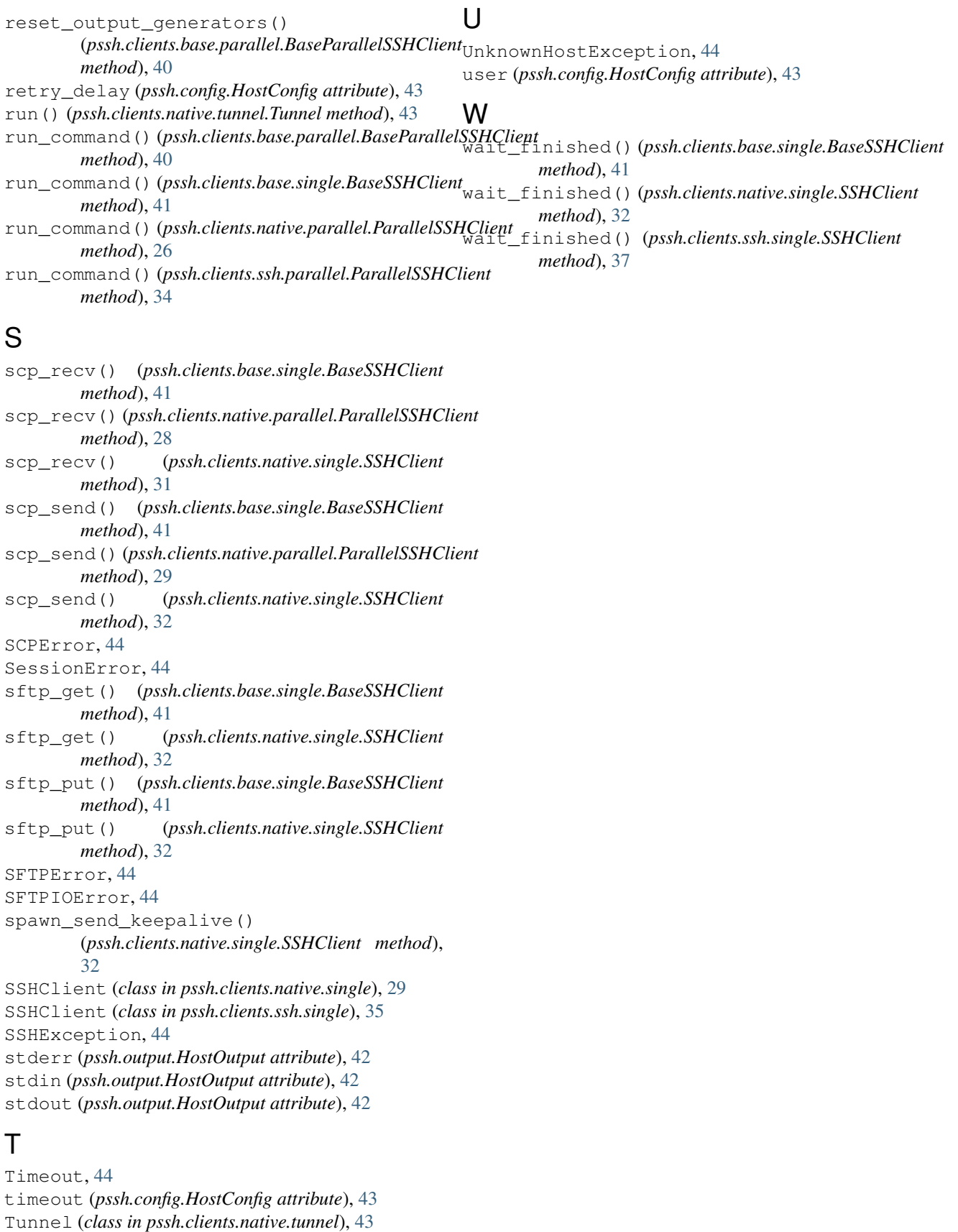